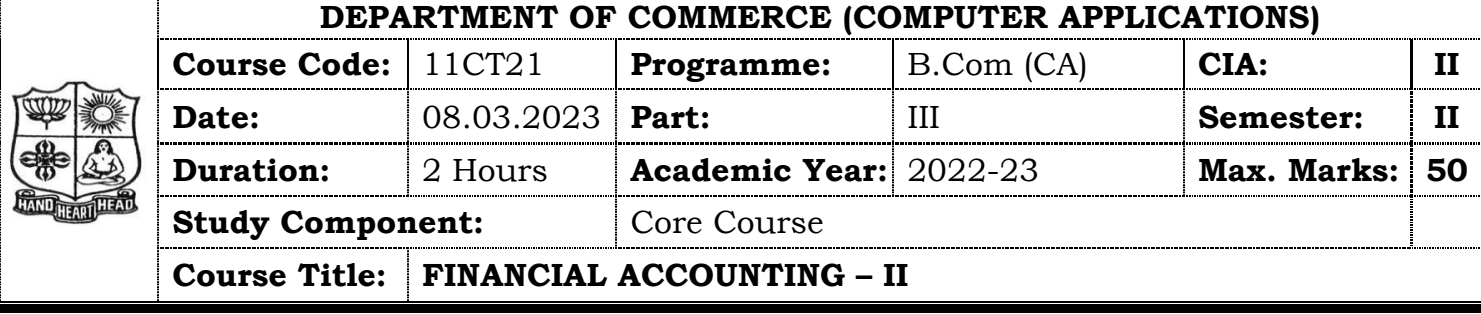

# **SECTION – A (Remembering)**

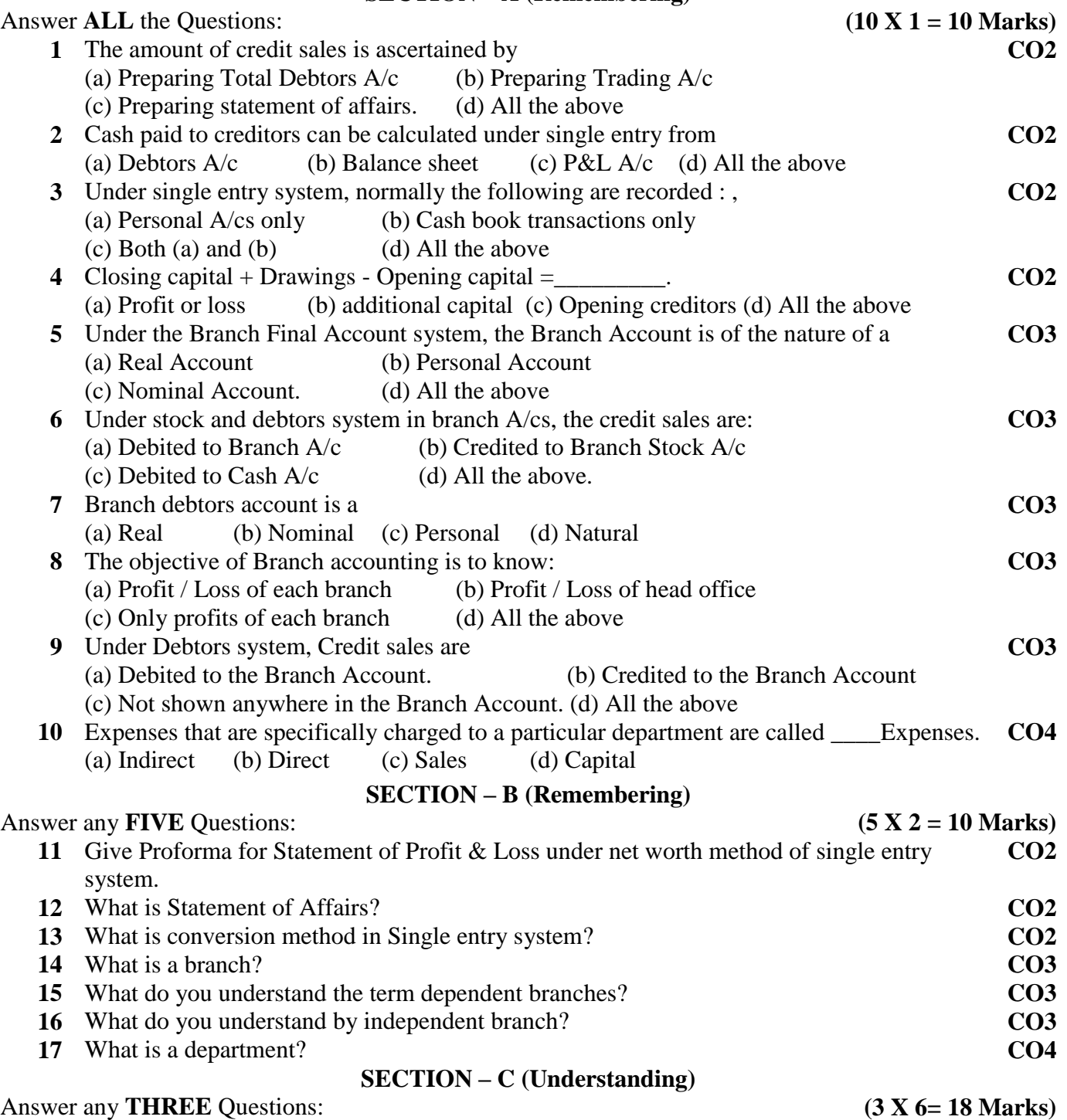

**18** From the following data, ascertain sales made during the year by preparing Memorandum Trading Account under Conversion method. **CO2**

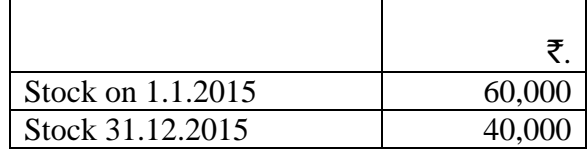

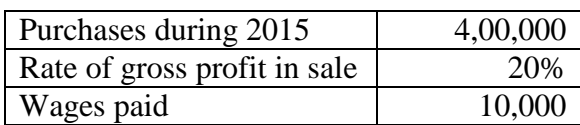

**19** A Mumbai head office has a branch at Salem to which goods are invoiced at cost plus **CO3** 20%. From the following particulars, prepare Branch A/c in the head office books

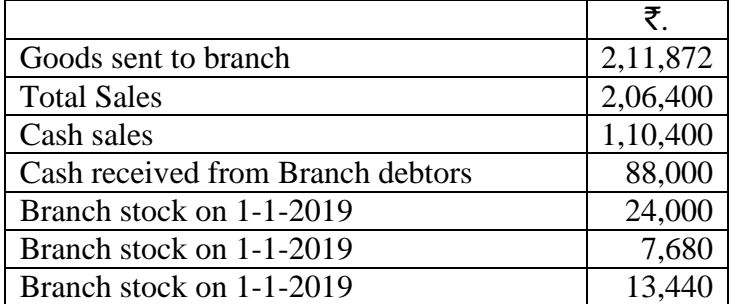

20 The Calutta Trading Co.Ltd. opened a branch at Bangalore on 1<sup>st</sup> April 2020. From the **CO3** following particulars, prepare Bangalore Branch Account in H.O. Books.

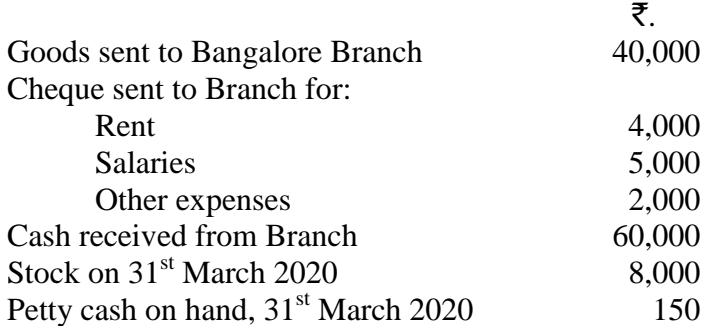

**21** From the following particulars prepare a branch account showing the profit or loss at the **CO3** branch.

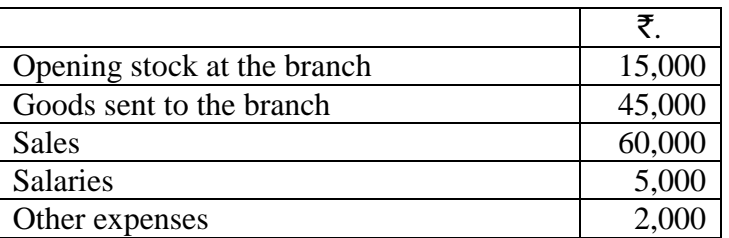

Closing stock could not be ascertained but it is known that the branch usually sells at cost plus 20%. The branch manager is entitled to a commission of 5% on the profit of the branch before charging such commission.

**22** Explain the features of dependent branches? **CO3**

## **SECTION – D (Applying)**

#### Answer any **ONE** Question: **(1X 12= 12 Marks)**

**23** Layal shoe Company opened a branch at Madurai on 1.1.2019. From the following **CO3** particulars. The Madurai Branch account for the years 2019 and 2020.

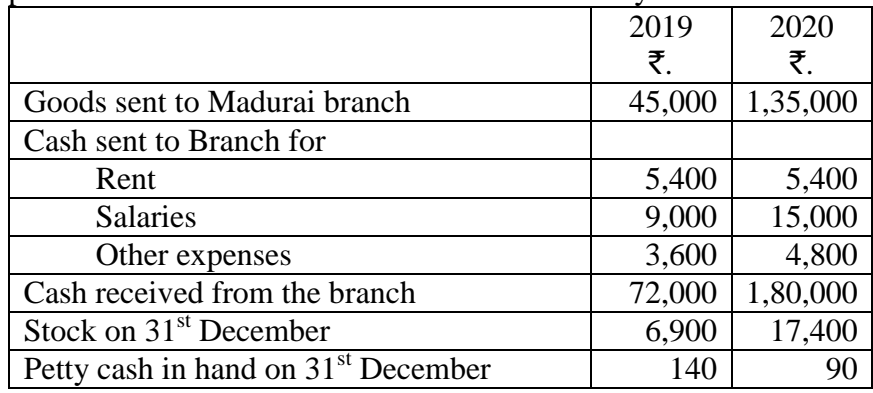

**24** State the objectives of preparing a department accounts **CO4**

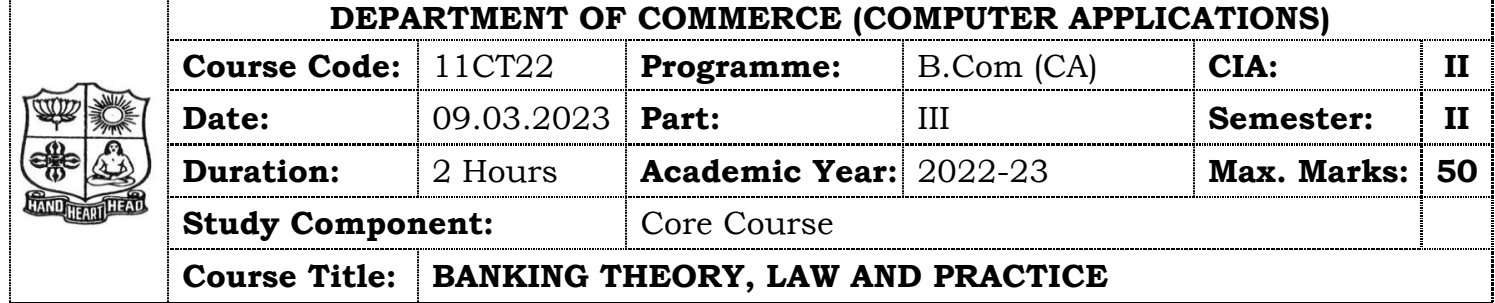

## **SECTION – A (Remembering)**

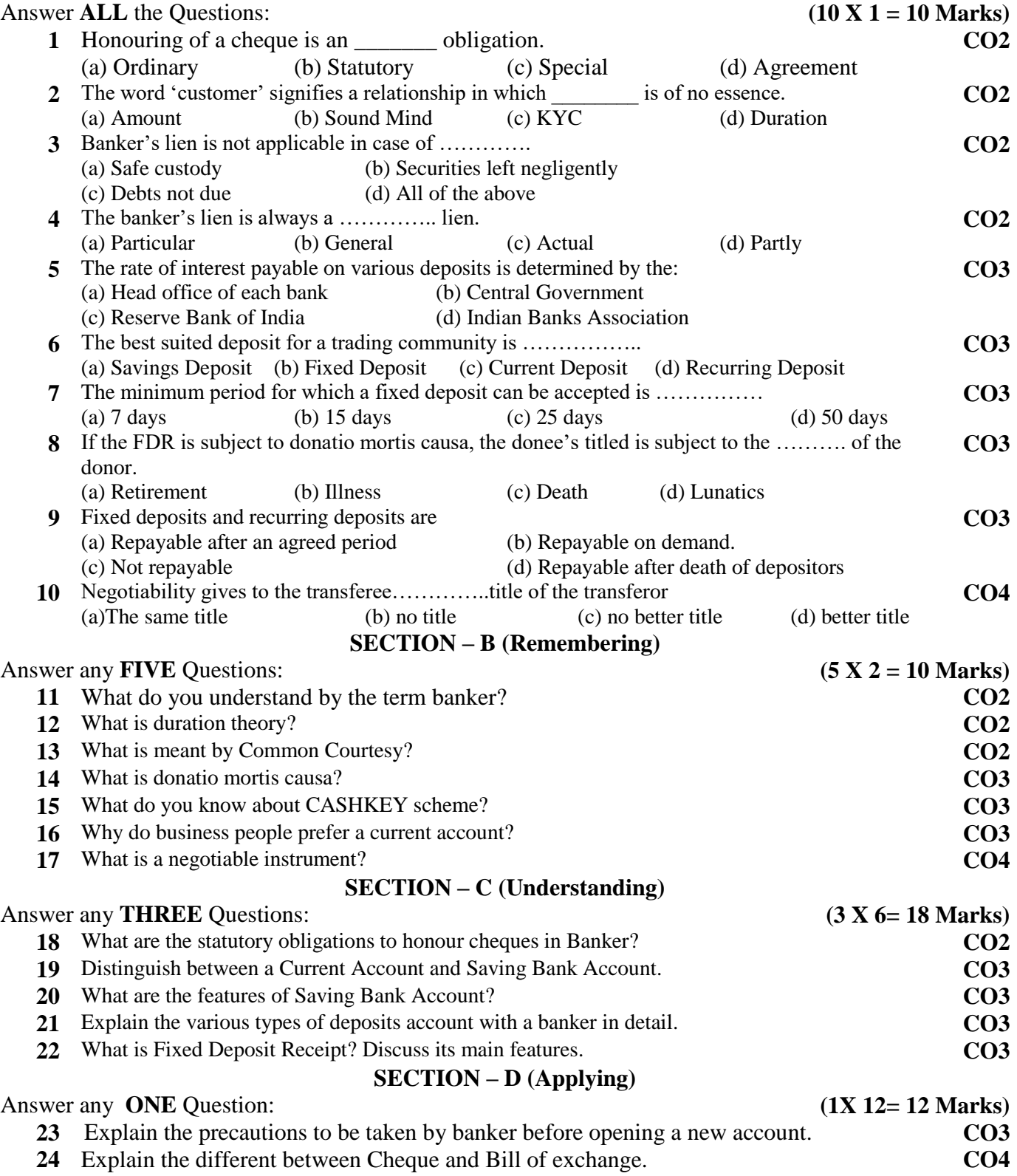

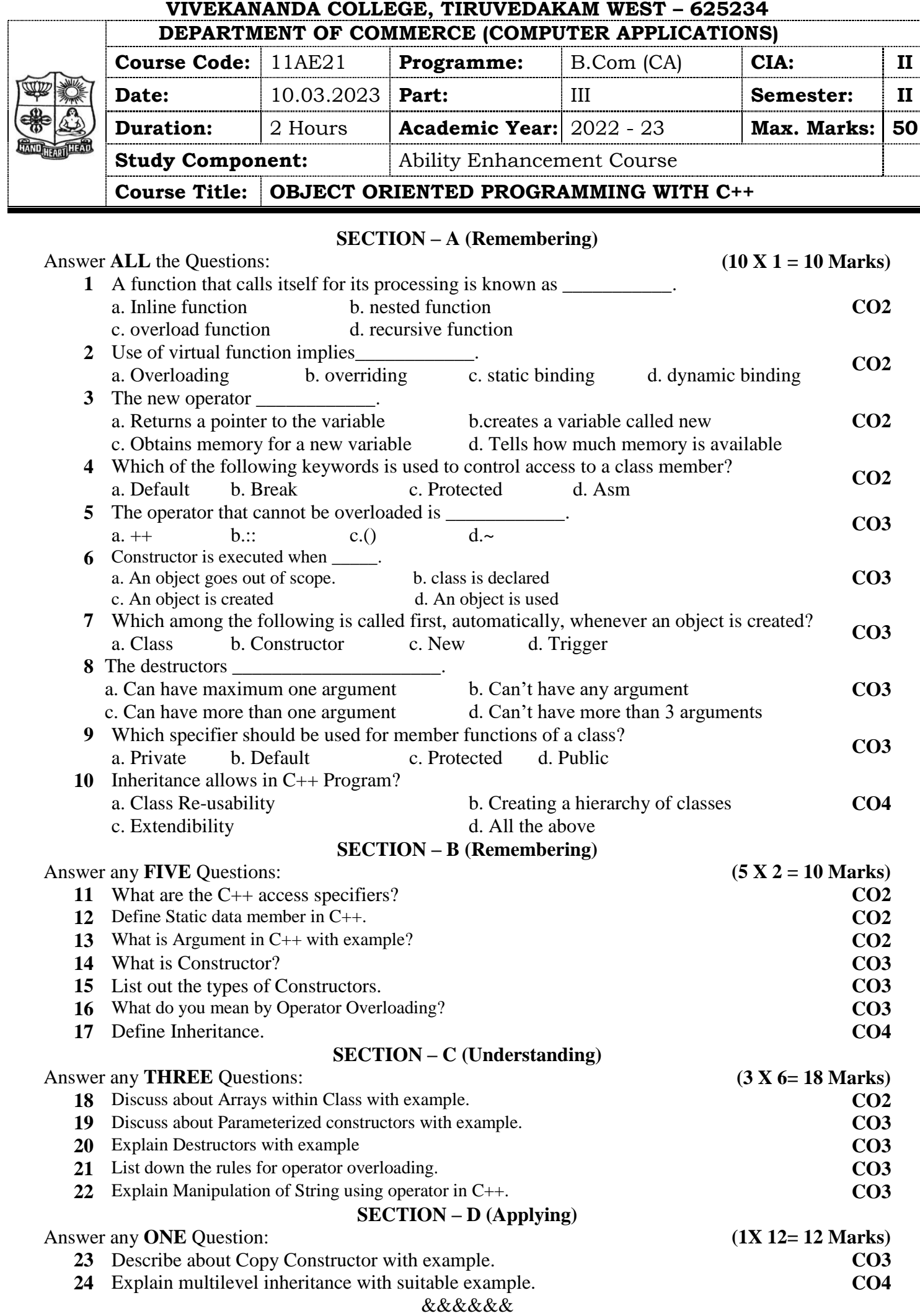

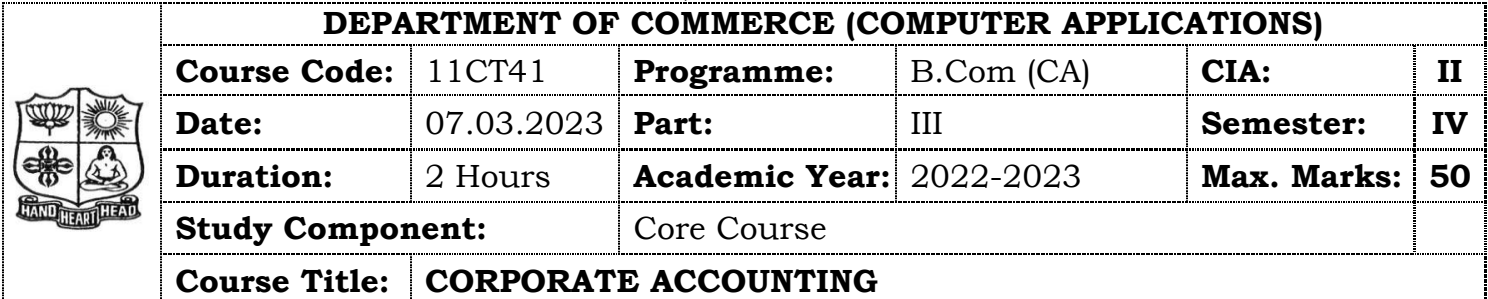

# **SECTION – A (Remembering)**

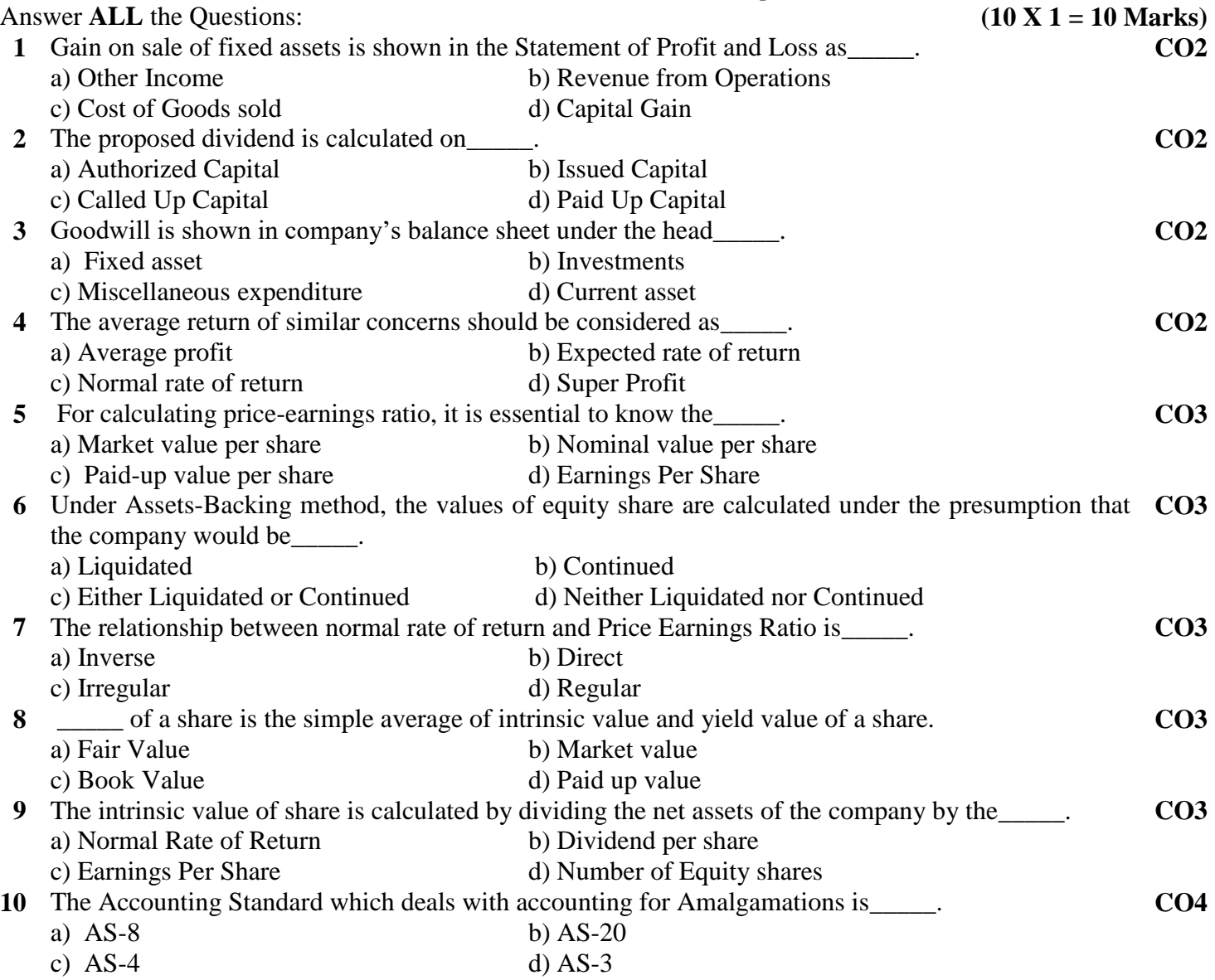

# **SECTION – B (Remembering)**

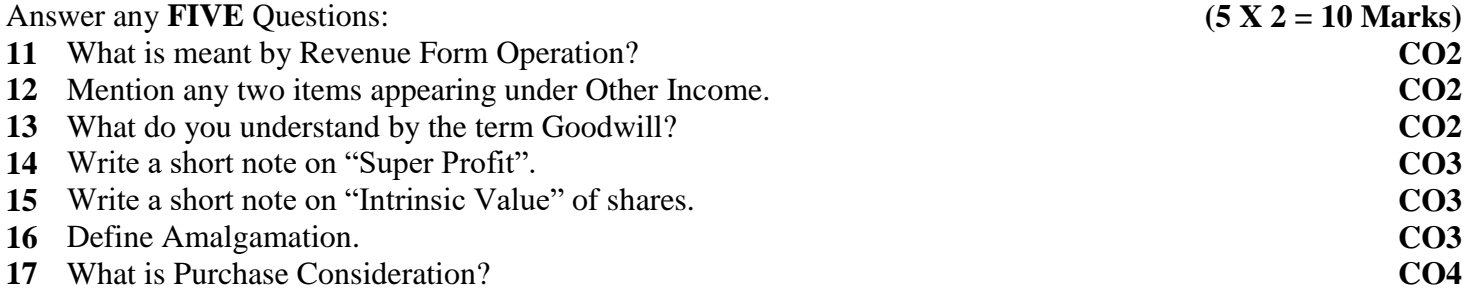

Answer any **THREE** Questions: **(3 X 6= 18 Marks)** 

**18** The Following Ledger Balances Were Extracted From The Books Of Varun Ltd. As On 31.03.2013 Land & Building ₹2,00,000; 12% Debentures ₹2,00,000; Share Capital ₹10,00,000 (Equity Shares Of ₹10 Each Fully Paid Up); Plant & Machinery ₹ 8,00,000; Goodwill ₹2,00,000; Investment In Shares Of Raja Ltd. ₹2,00,000; General Reserve ₹1,95,000; Stock In Trade ₹1,00,000: Bills Receivable ₹50,000; Debtors₹1,50,000; Creditors ₹1,00,000; Bank Loan (unsecured) ₹1,00,000; Provisions for tax ₹50,000; Proposed Dividend ₹55,000. **CO2**

Prepare the Balance sheet of the company as per Revised Schedule VI, Part I of the Companies Act 1956.

- **19** From the following information calculate the value of goodwill on the basis of 3 years purchase of **CO3** Super Profit.
	- i) Average capital employed in the business is ₹20,00,000
	- ii) Rate of interest expected form capital having regard to the risk involved is 10%.
	- iii) Net trading profits of the firm for the past three years were ₹3,50,400; ₹2,80,3000; ₹3,10,100.
	- iv) Fair remuneration to the partners for their services in ₹48,000 per annum.
	- v) Sundry assets of the firm are ₹23,50,400 and current liabilities are ₹95,110.
- **20** The balance sheet of James company Ltd. As on 31<sup>st</sup> December 2018 was as follows:"

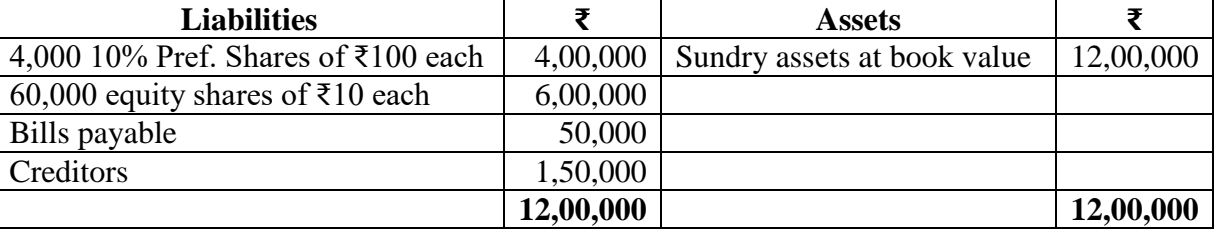

The market value of 60% of the assets is estimated to be 15% more than the book value and that of the remaining 40% at 10% less than the book value. There is an unrecorded liability of ₹10,000.

Find the value of each equity share (it is to be assumed that preference shares have no prior claim as to payment of dividend or to repayment of capital.

**21** From the following particulars, calculated the value per equity share:

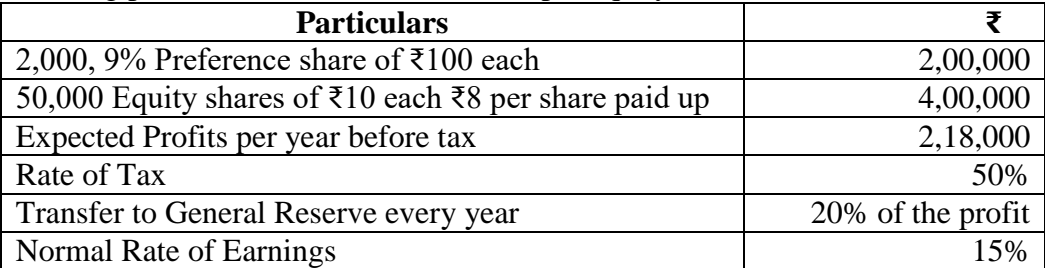

**22** Following is the balance sheet of Samy Ltd. As on 31.03.2021

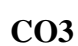

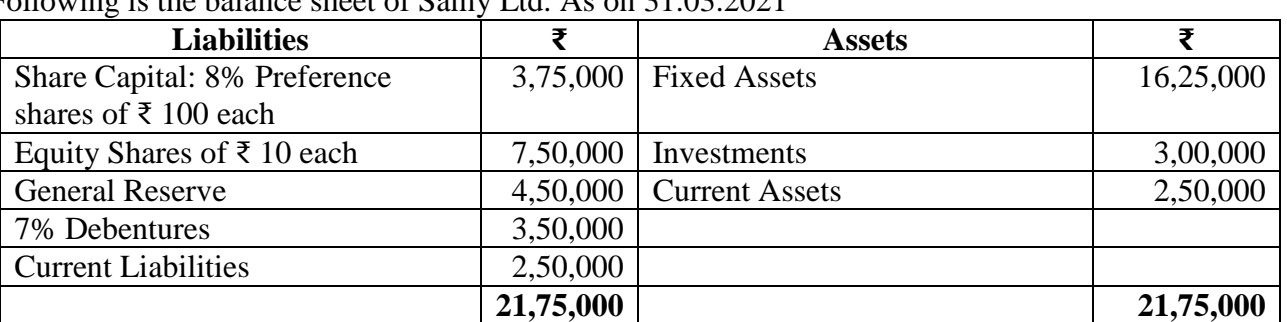

Romy Ltd. Agreed to takeover the business of Samy Ltd.

Calculate purchase consideration under Net Asset method on the basis of the following:

i) Romy Ltd. Agreed to discharge 7% debentures at a premium of 10% by issuing 9% debentures of Romy Ltd.

ii) Fixed assets are to be valued at 10% above book value, the investments at par, current assets at 10% discount and current liabilities at book value.

**CO3**

Answer any **ONE** Question: **(1X 12= 12 Marks)**

**23** Moon and Star Co. Ltd. Is a company with an authorized capital of ₹ 5,00,000 divided in to 5,000 **CO3** equity shares of ₹ 100 each on 31.12.2021 of which 2,500 shares were fully called up. The following are the balances extracted form the ledger as on 31.12.2021.

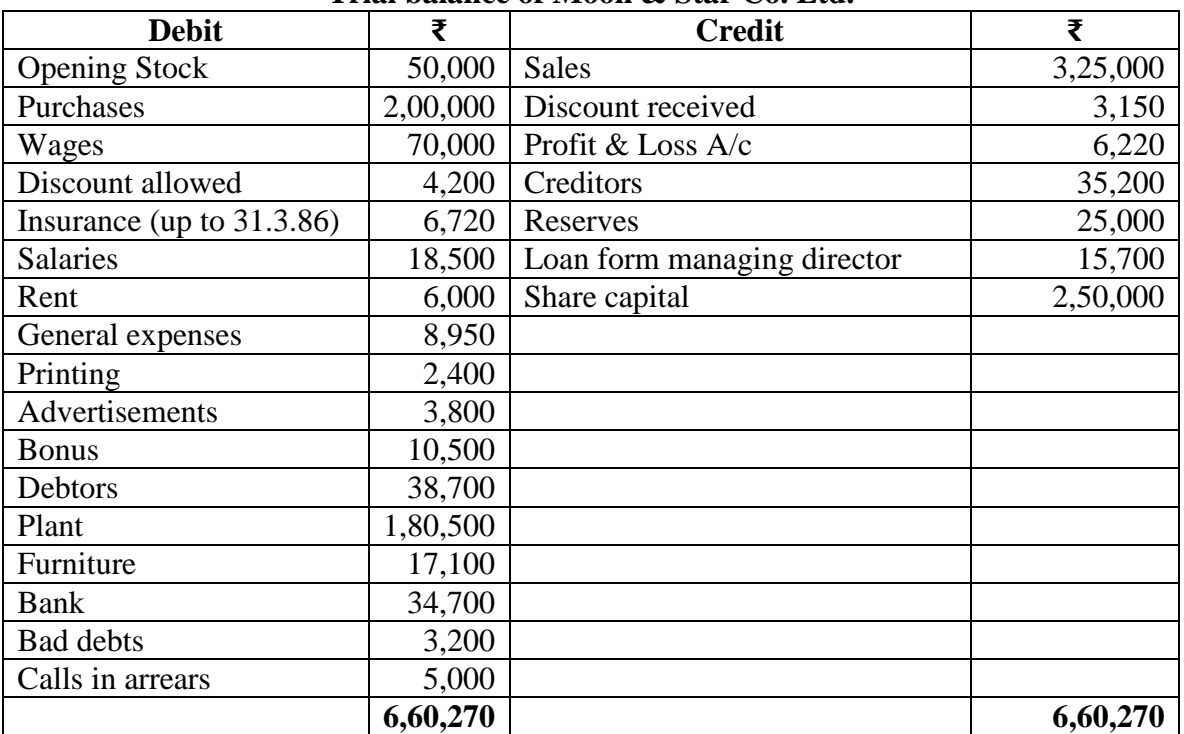

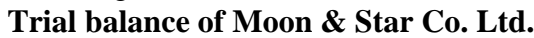

You are required to prepare statement of Profit & Loss for the year ended 31.12.2021. and a balance sheet as on that date. The following further information is given:

- a) Closing stock was valued at  $\bar{\tau}$  1,91,500.
- b) Depreciation on plant at 15% and on furniture at 10% should be provided.
- c) A tax provision of ₹ 8,000 is considered necessary.
- d) The directors declared an interim dividend on 15.8.2021 for 6 months ending June 30, 1921 @ 6%.
- e) Provide for corporate dividend tax @ 17%
- 24 The balance sheet of James company Ltd. As on 31<sup>st</sup> December 2018 was as follows:

**CO4**

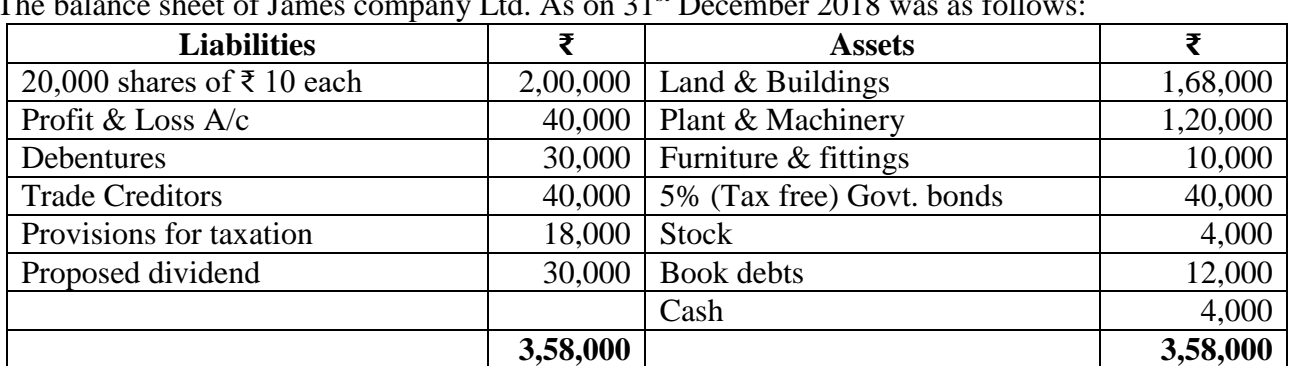

The net profits of the company after charging depreciations and taxes were as follows:

2014 - ₹ 34,000; 2015 - ₹ 38,000; 2016 – ₹ 36,000; 2017 - ₹ 40,000; 2018 - ₹ 38,000.

On 31<sup>st</sup> December 2018 Land & Buildings were revalued at ₹ 1,90,000; Plant & Machinery at ₹ 1,42,000; and furniture and fittings at ₹ 8,000.

10% represents a fair commercial rate of return on investment in the company.

Calculate the value of goodwill basing it at five years purchase of the average super profits for the last five years.

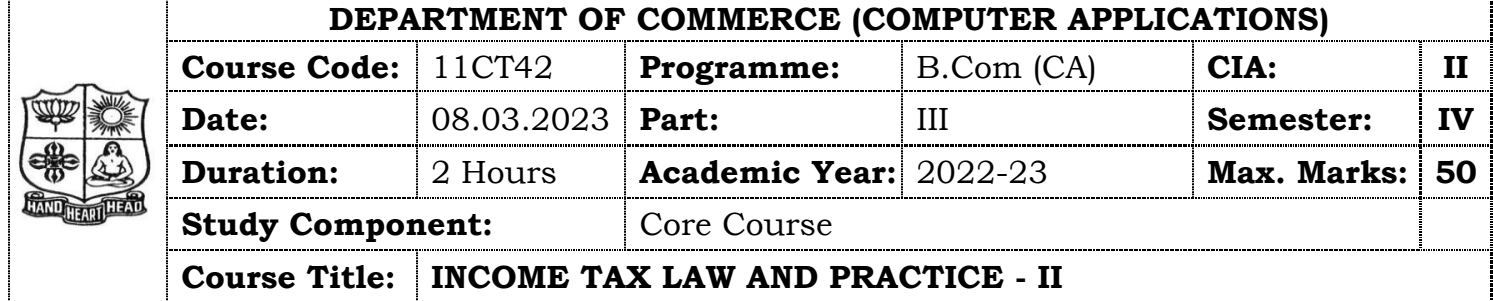

## **SECTION – A (Remembering)**

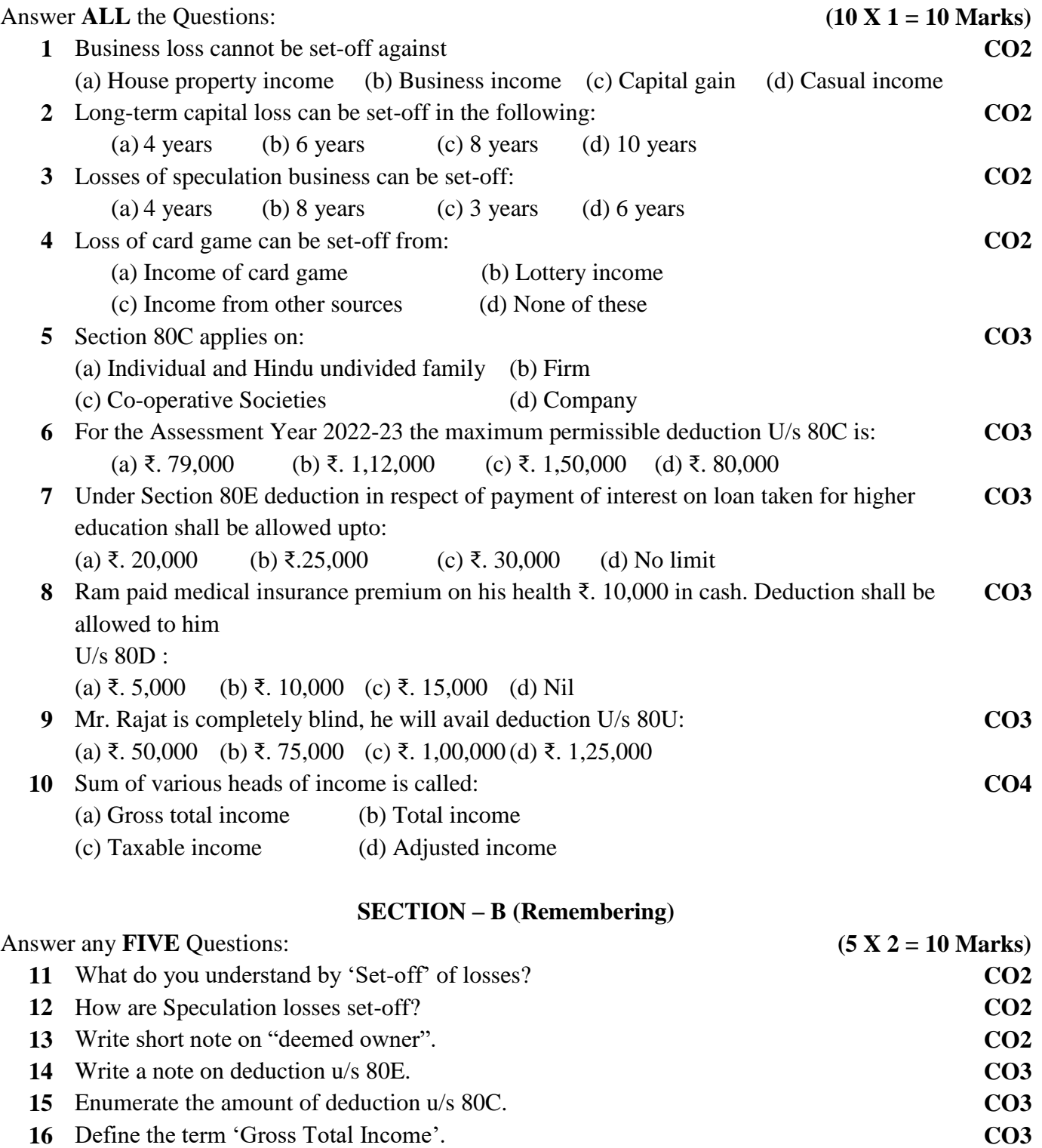

**17** What is PAN? **CO4**

#### Answer any **THREE** Questions: **(3 X 6= 18 Marks)**

**18** The particulars of the income of Sri. Devendra Singh are as under for the year ending on 31<sup>st</sup> March, 2022: **CO2**

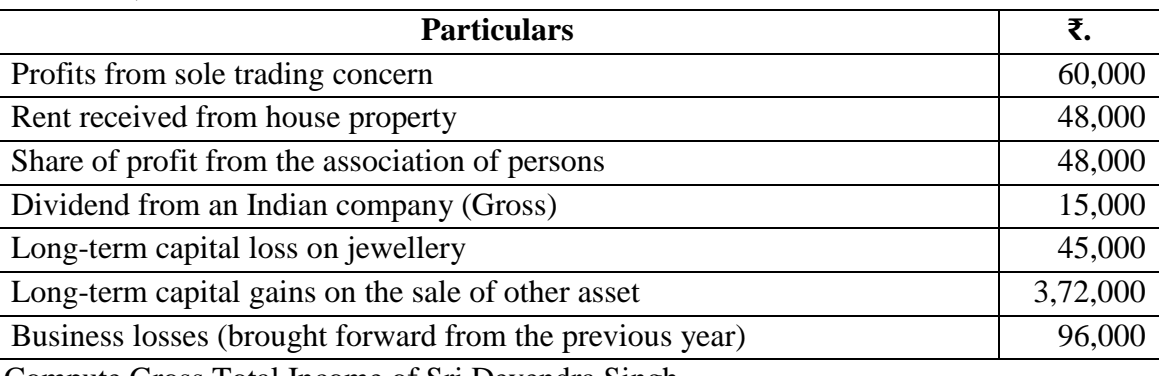

Compute Gross Total Income of Sri Devendra Singh.

**19** Mr. A earned GTI of ₹. 5,00,000 in the previous year and made the following donations **CO3** during the year by cheque:

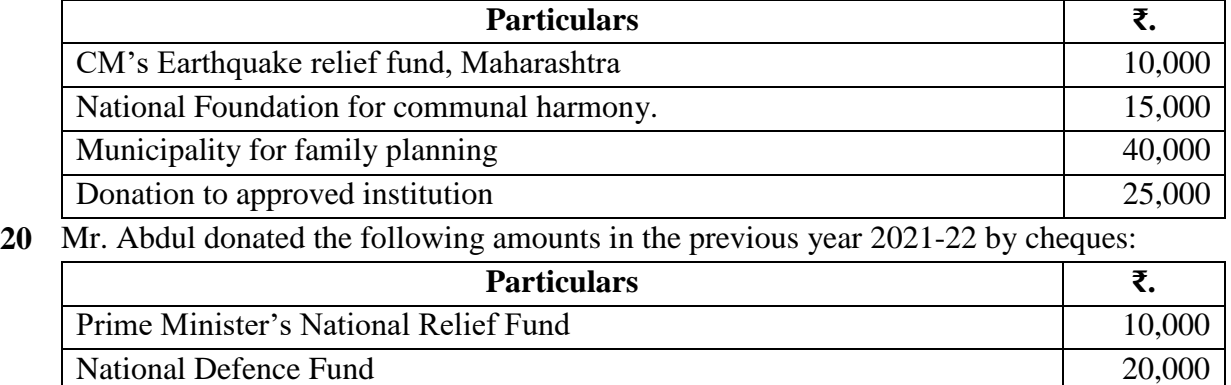

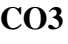

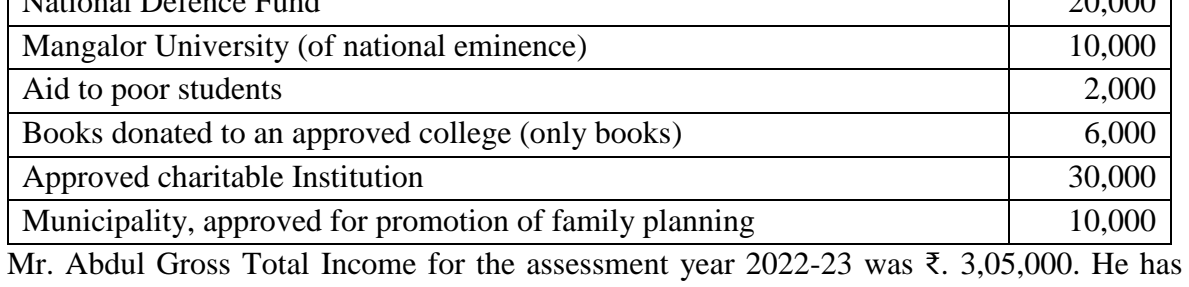

incurred an expenditure of ₹. 15,000, on the medical treatment of a disabled dependent. Compute the deduction allowable to him u/s 80G.

**21** From the following particulars in respect of Mr. Adarsh, an author of books, compute the **CO3** deduction allowable to him u/s 80C:

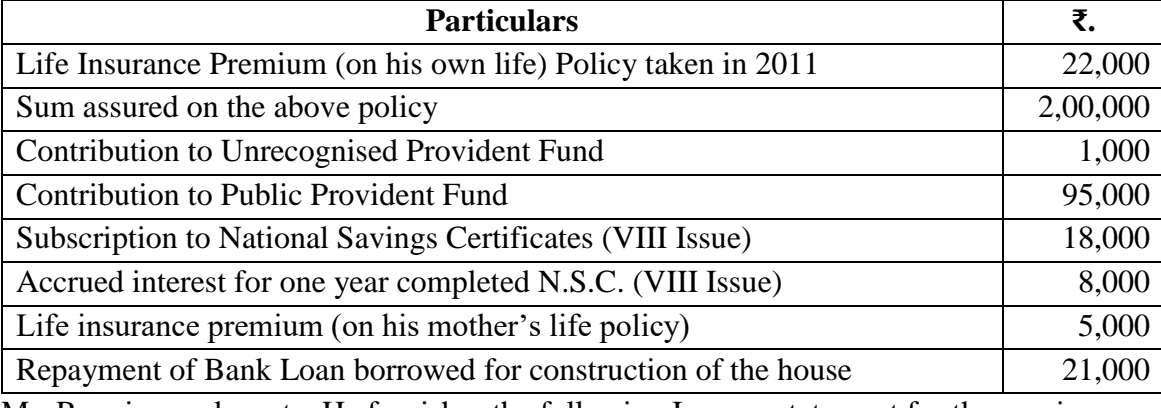

**22** Mr. Ram is an advocate. He furnishes the following Income statement for the previous Year 2021-22:

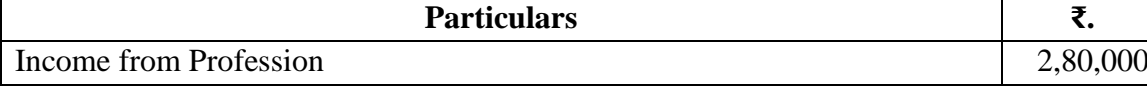

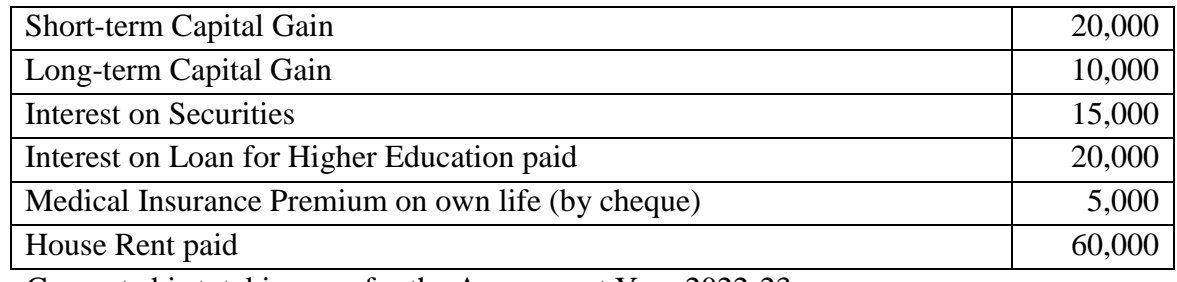

Compute his total income for the Assessment Year 2022-23.

# **SECTION – D (Applying)**

Answer any **ONE** Question: **(1X 12= 12 Marks)** 

- **23** Shri. Manikantan has made the following payments in the PY: 2021-12.
	- i. ₹. 10,000 paid by cheque to GIC for insuring his own health.
	- ii. ₹. 15,000 paid by cheque to GIC to insure health of Mrs. Manikantan.
	- iii.₹. 5,000 paid by cash to GIC to insure the health of Manikantan's Minor child.
	- iv. ₹. 4,000 paid by cheque to GIC to insure the health of dependent brother.
	- v. ₹. 18,000 paid by cheque to GIC to insure the health of dependent Mother.
	- vi. ₹. 8,000 paid by cheque to GIC to insure the health of father (Not dependent on him) (age 65 years).
	- vii. ₹. 1,200 paid by cheque to GIC to insure the health of grandfather (dependent upon him).
	- viii. ₹. 4,500 paid by cheque to GIC for insuring health of his Minor son, not dependent upon him. Preventive health check-up of assessee: ₹. 6,000.
	- ix.Shri. Manikantan also paid ₹. 15,000 towards pension fund of LIC.
	- x. Manikantan's Salary income per month is ₹. 12,000. Rent received from Let-out property is ₹. 6,000 p.m. Municipal taxes paid Rs. 2,000.
	- xi.His share of income received from HUF ₹. 60,000.

Compute the Taxable income of Shri. Manikantan for the AY: 2022-223

- **24** The following are the particulars of the income of Smt. Manorama Devi:
	- (i) She is getting a salary of ₹.15,000 p.m. Her employer had provided her with an unfurnished accommodation in Delhi at ₹. 6,000 per annum, the fair rent of which is ₹. 30,000 per annum.
	- (ii) Her investments were:
		- (a) 10% Rajasthan Government Loan ₹. 50,000.
		- (b) 10% Govt. Bonds ₹. 24,000.
		- (c) ₹. 60,000 in 10% Fixed Deposit Account in a bank for 5 years.
	- (iii) She owns a house which had been let out at  $\bar{\tau}$ , 2,000 p.m. but its fair rent is  $\bar{\tau}$ . 2,250 p.m. Municipal Taxes of ₹. 3,000 were paid by her. She spent ₹. 100 on collection of rent and paid ₹. 3,000 as interest on loan taken for renewing the house.
	- (iv) She earned a profit of  $\bar{\tau}$ . 1,50,000 from speculation business.
	- (v) She received ₹. 900 as interest on Capital Investment Bonds.
	- (vi) Smt. Manorama Devi claims that last year's carried forward speculation loss of ₹. 4,000 are allowed to set-off this year.

Compute Smt. Manorama Devi total income for the Assessment Year 2022-23.

## **CO4**

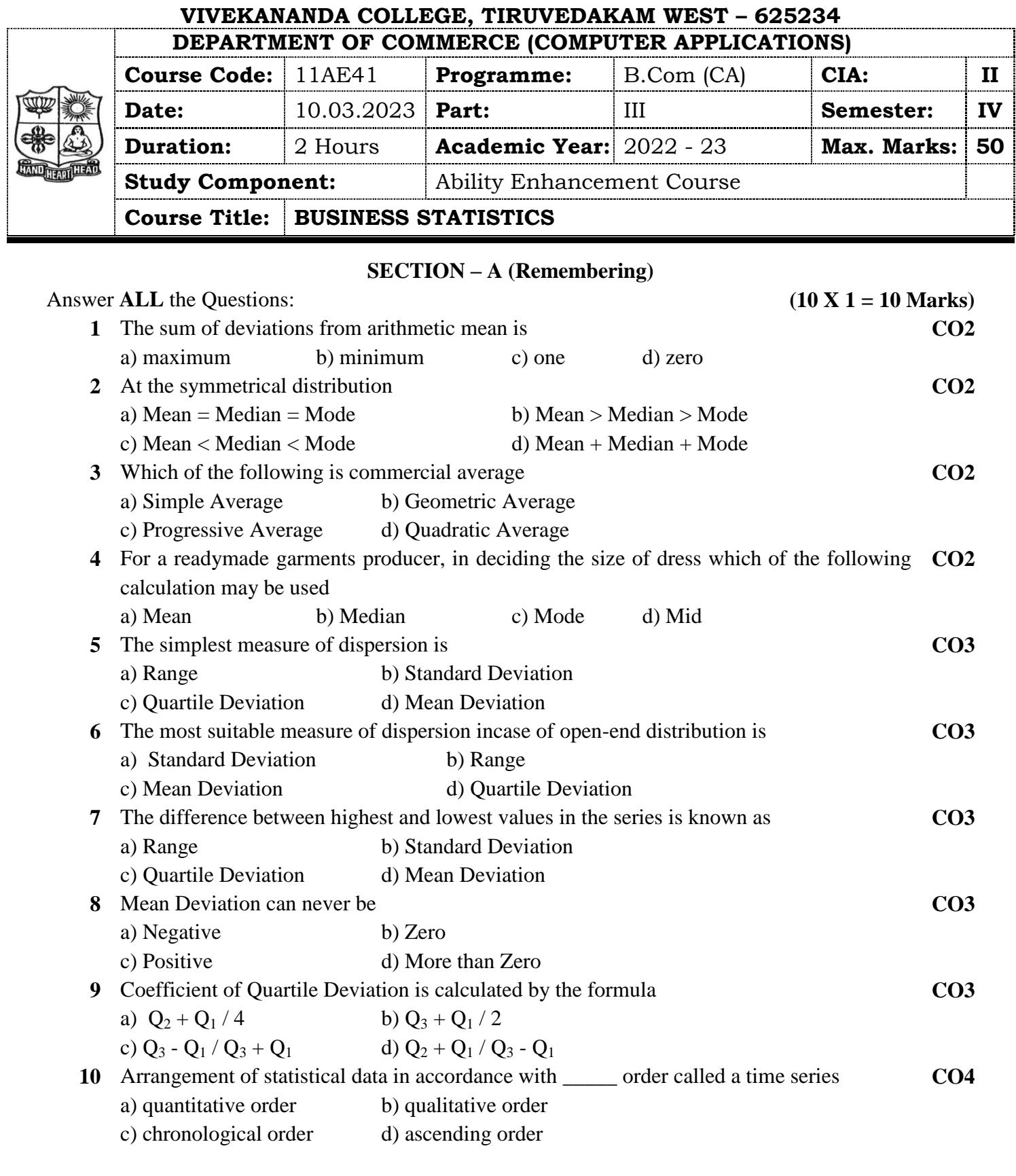

# **SECTION – B (Remembering)**

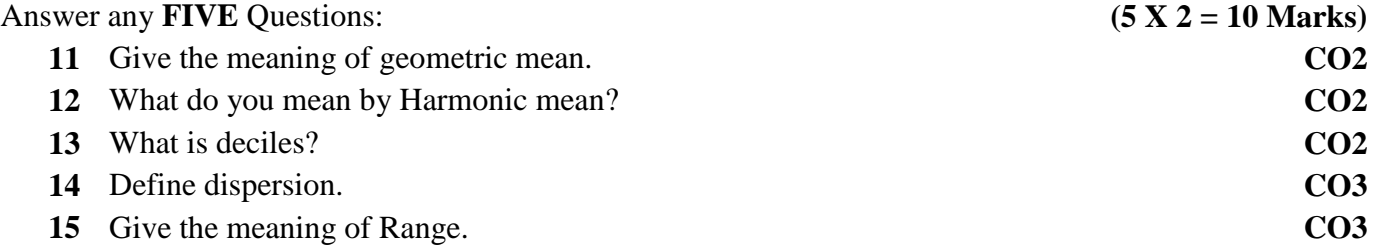

- **16** States the meaning of inter quartile range. **CO3**
- **17** Define Time series. **CO4**

## Answer any **THREE** Questions: **(3 X 6= 18 Marks)**

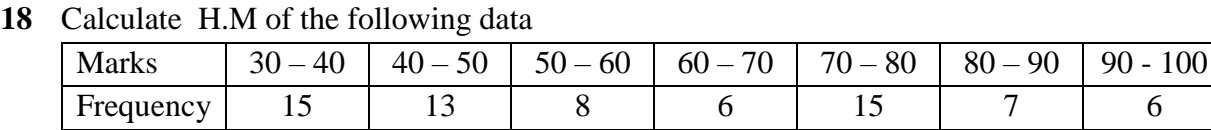

**19** Calculate the semi inter quartile range and quartile coefficient from the following.

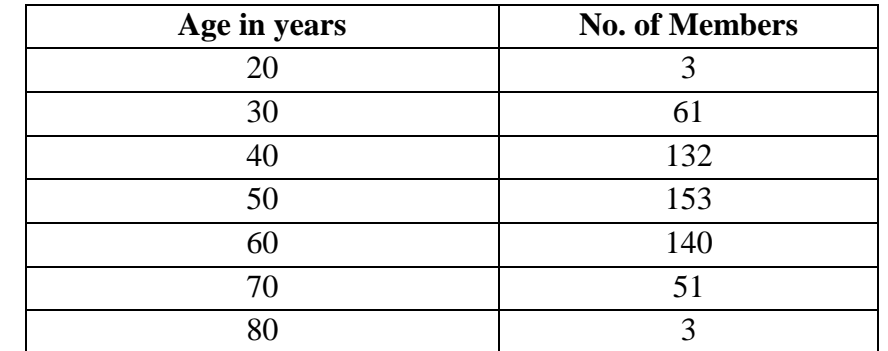

**20** Calculate the range and semi inter quartile range of wages also calculate the quartile coefficient of dispersion. **CO3**

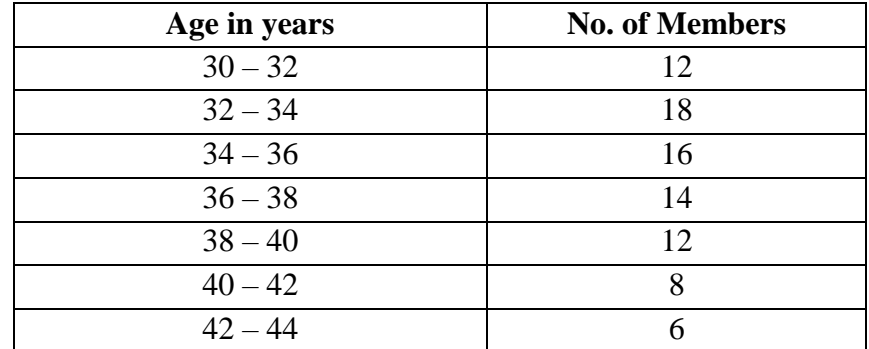

**21** Calculate mean deviation from the following data: X 2 4 6 8 10

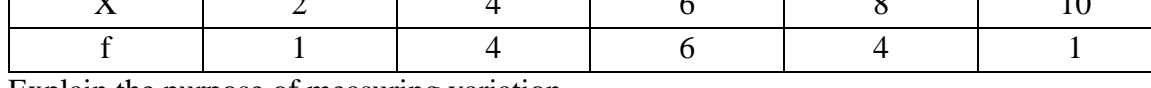

**22** Explain the purpose of measuring variation. **CO3**

#### **SECTION – D (Applying)**

Answer any **ONE** Question: **(1X 12= 12 Marks)** 

- **23** Calculate mean deviation from mean and median for the following data; 100 | 150 | 200 | 250 | 360 | 490 | 500 | 600 | 671
- **24** Fit a straight line trend equation by "the method of least squares and estimate the trend values.

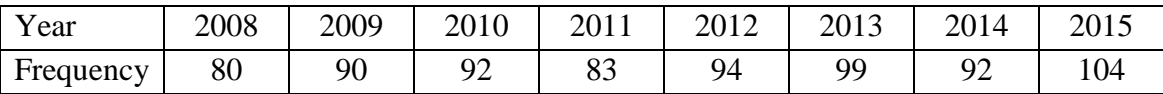

&&&&&&

**CO3**

**CO3**

**CO4**

**CO2**

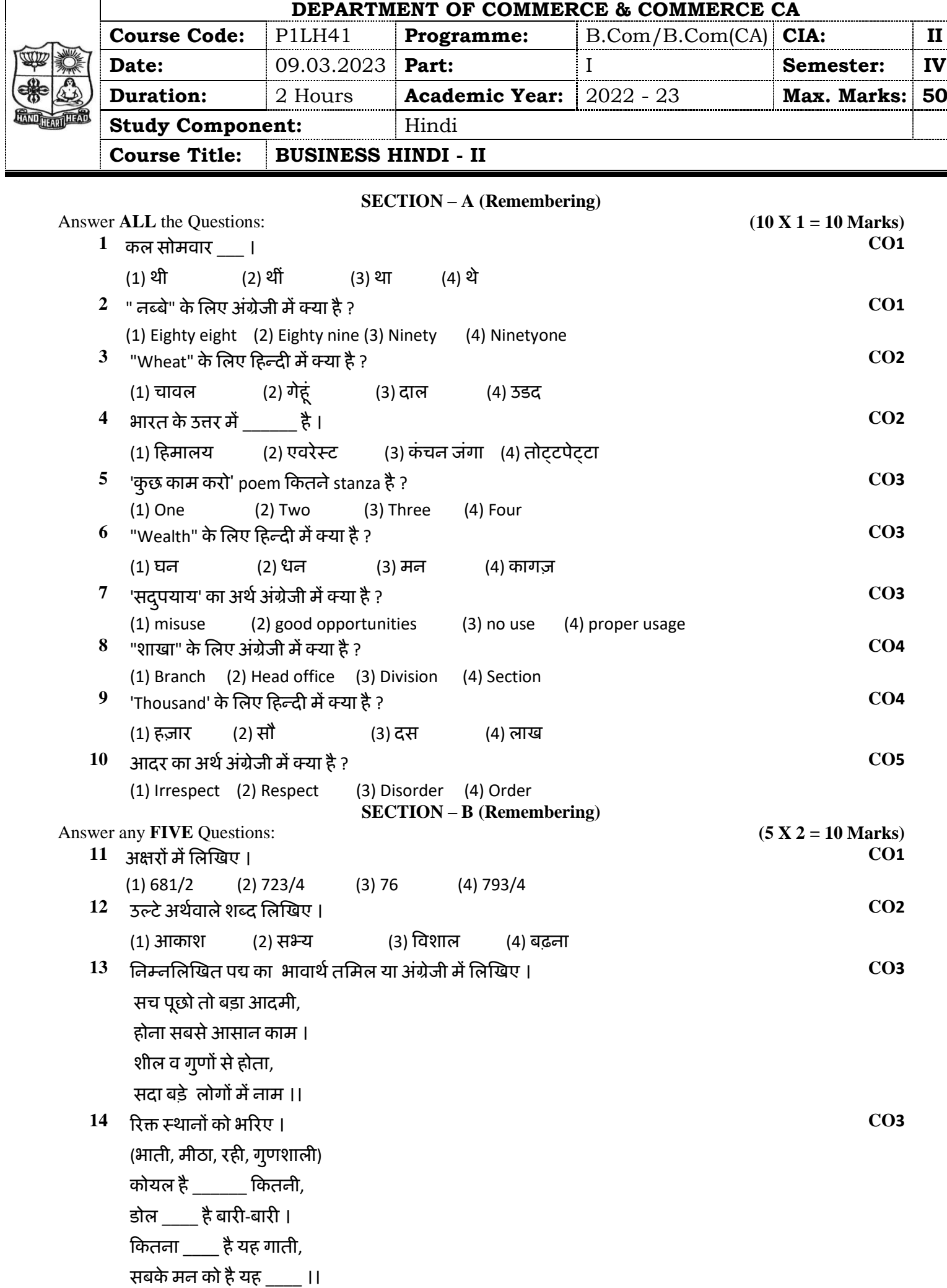

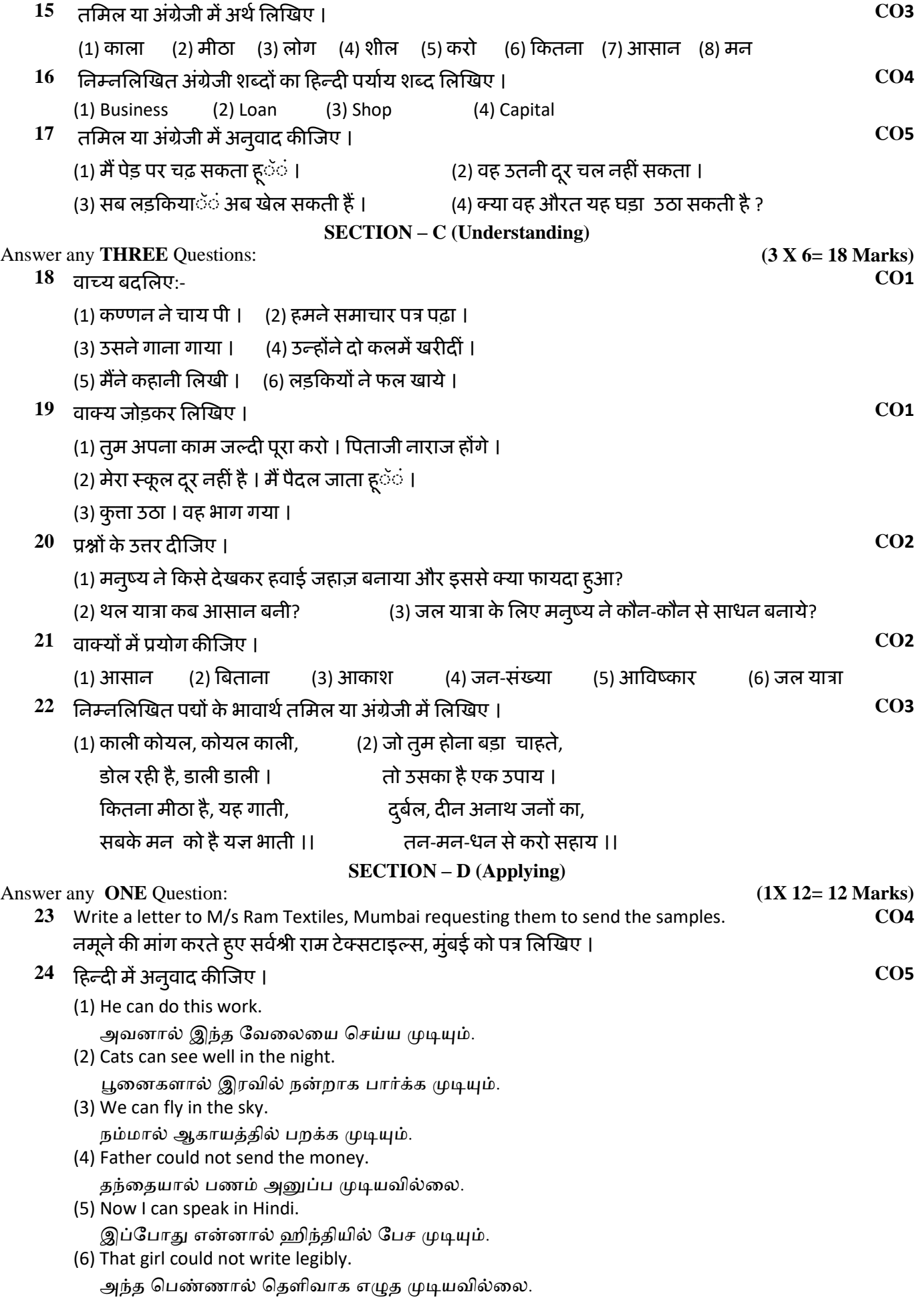

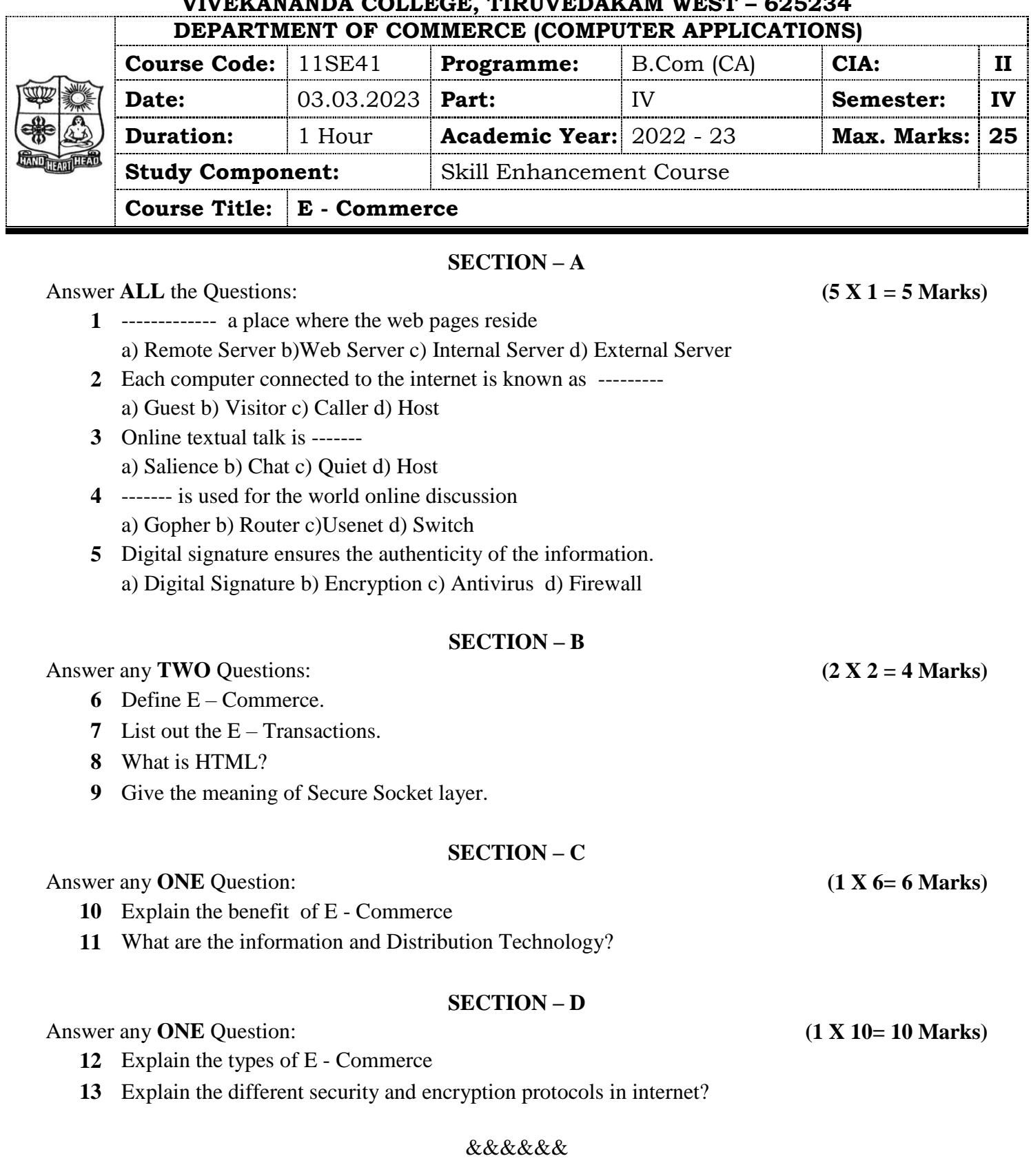

T

 $\overline{1}$ 

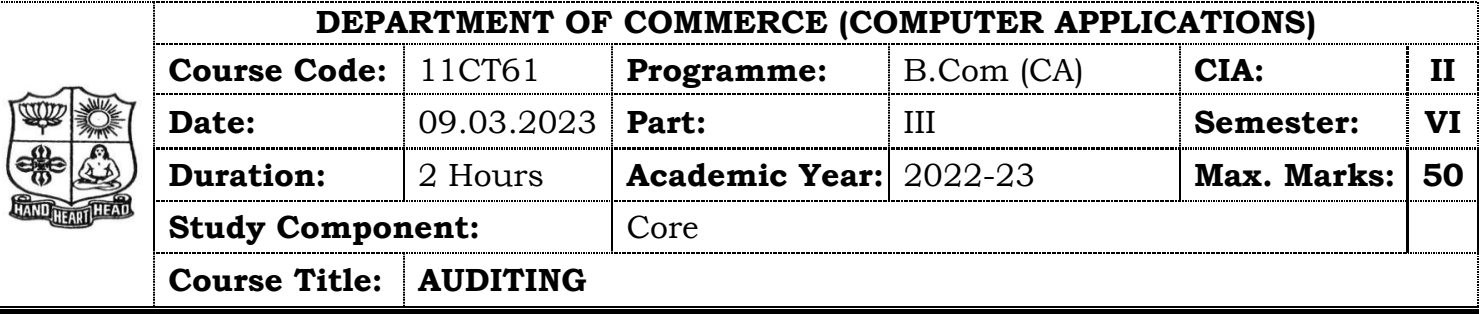

# **SECTION – A (Remembering)**

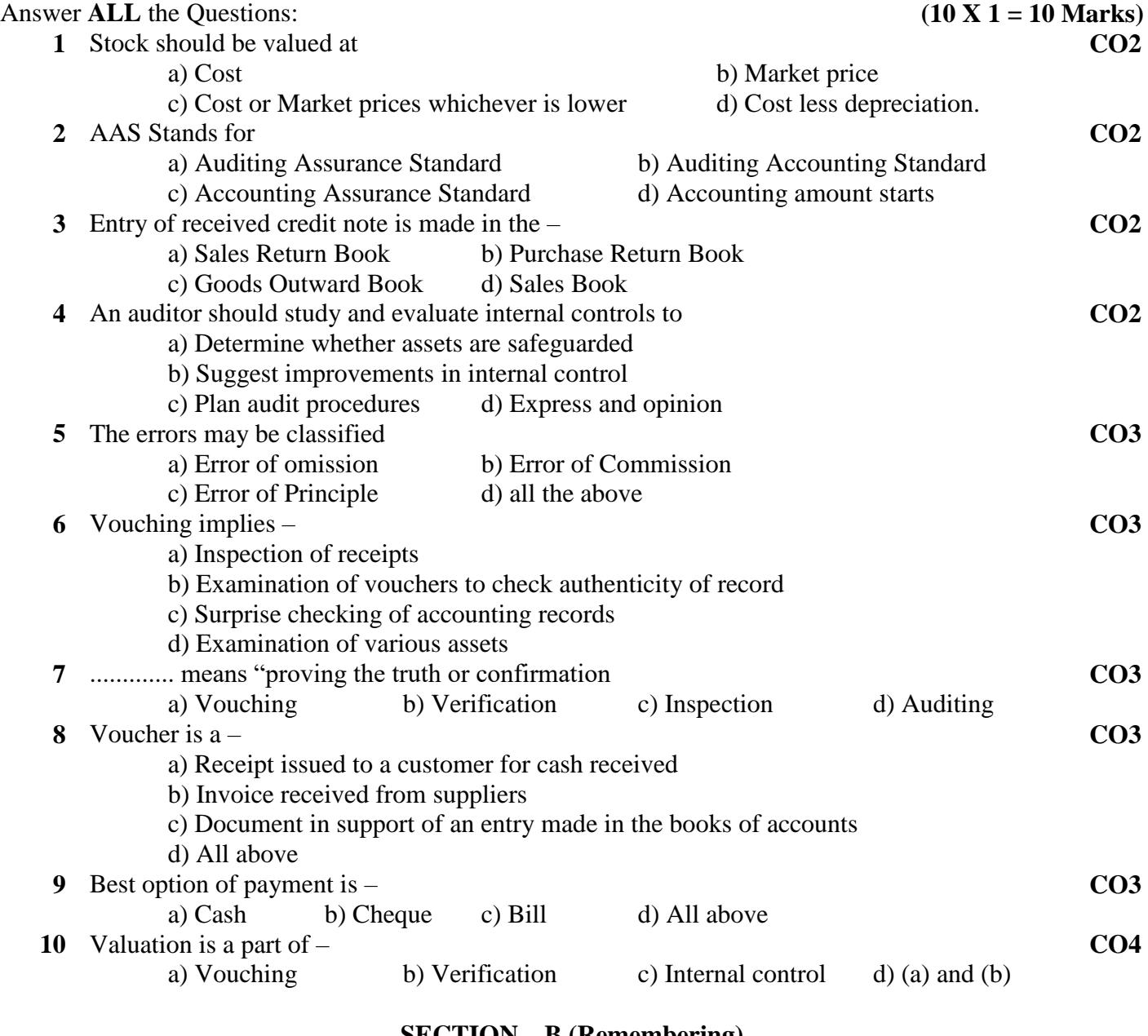

#### **SECTION – B (Remembering)**

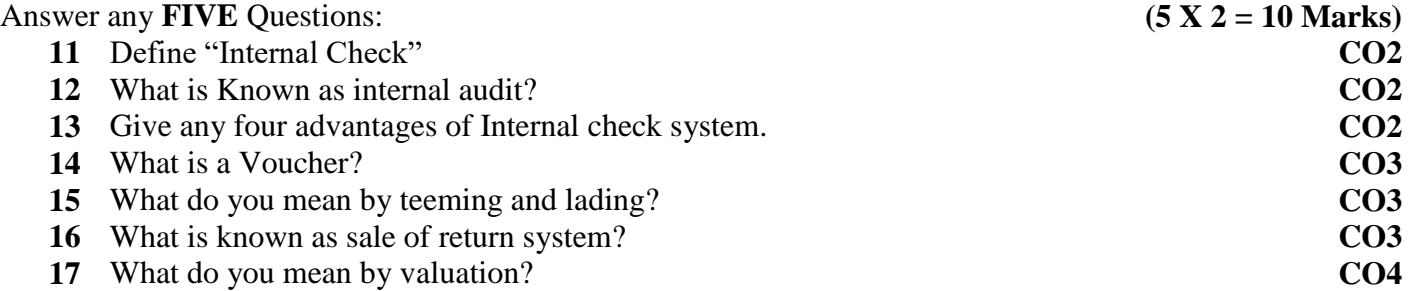

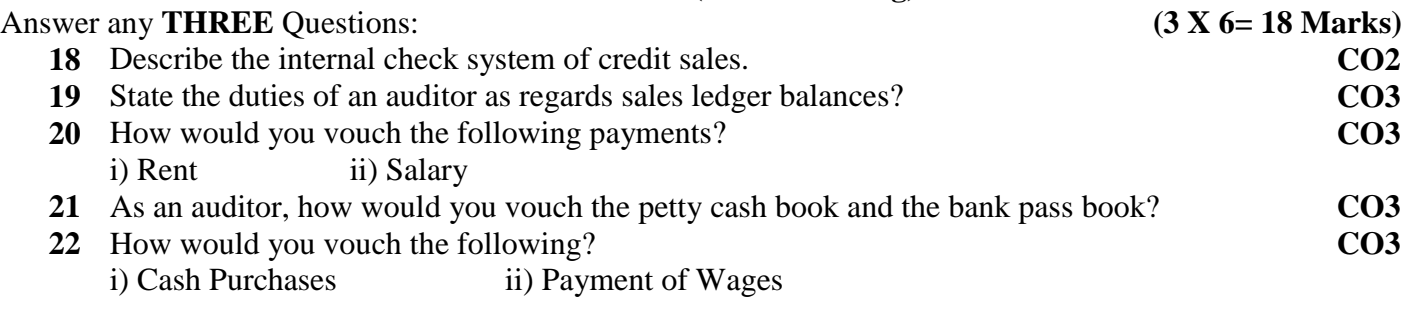

# **SECTION – D (Applying)**

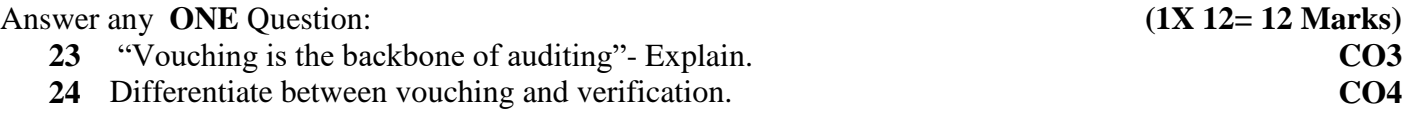

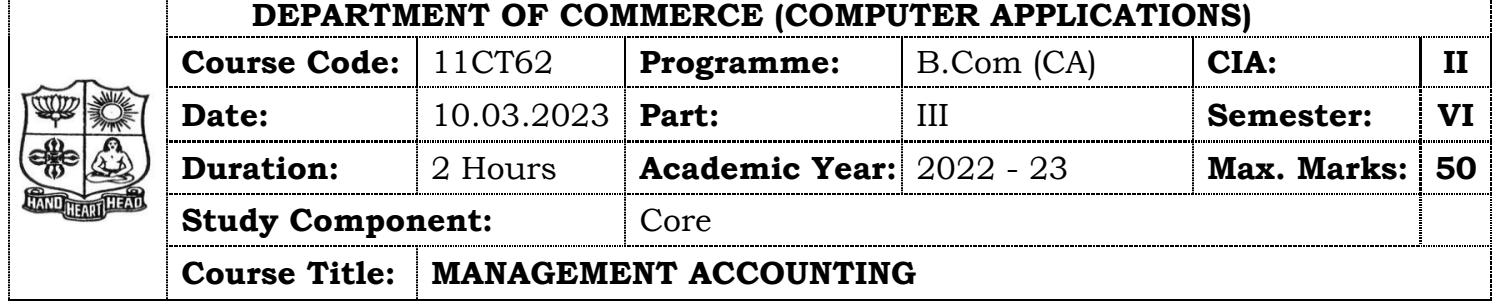

# **SECTION – A (Remembering)**

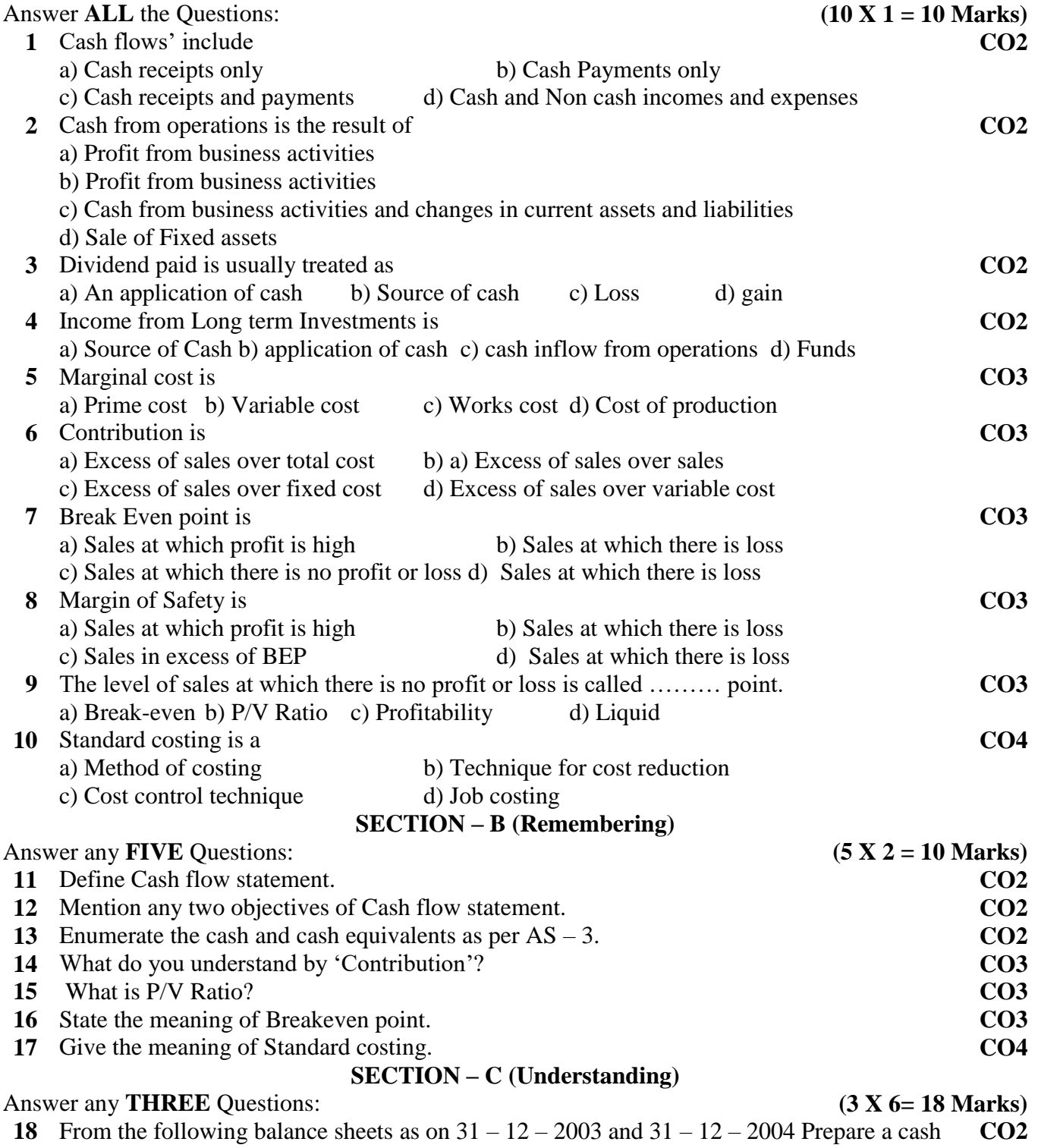

flow statements

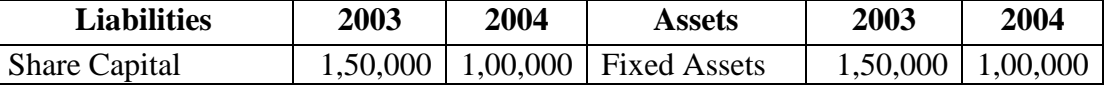

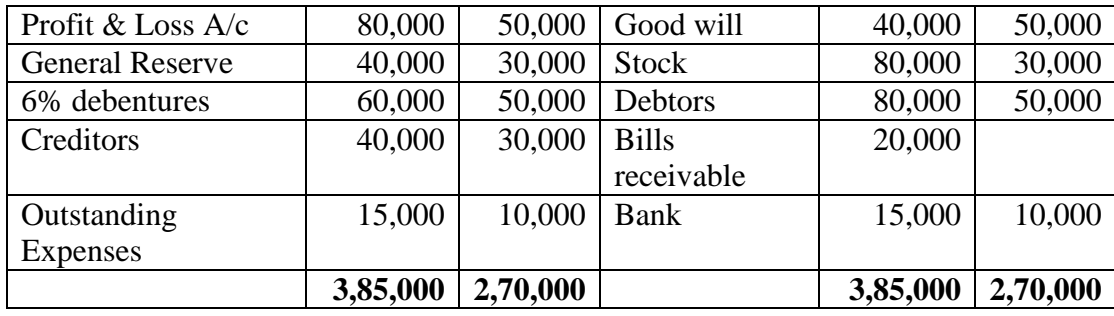

**19** From the following information relating to quick standard Ltd, you are required to find out a) P.V ratio b) Breakeven point c) profit d) margin of safety e) the volume of sales to earn profit of ₹6000. **CO3**

Total fixed costs  $\overline{\xi}$ [.](https://en.wikipedia.org/wiki/File:Indian_Rupee_symbol.svg)4500 Total Variable cost $\overline{\mathbf{z}}$ [.](https://en.wikipedia.org/wiki/File:Indian_Rupee_symbol.svg) 7500 Total sales - ₹ 15000

- **20** The P/V ratio of a firm dealing in precision instruments is 50% and margin of safety is 40% You are required to work – out breakeven point and the net profit if the sales volume is 50, 00,000. If 25% of variable cost is labour cost what will be the effect on BEP and profit when labour efficiency decrease by 5%. **CO3**
- **21** From the following data calculate Breakeven point expressed in terms of units and also the new B.E. P. If selling price is reduced 10%. **CO3**

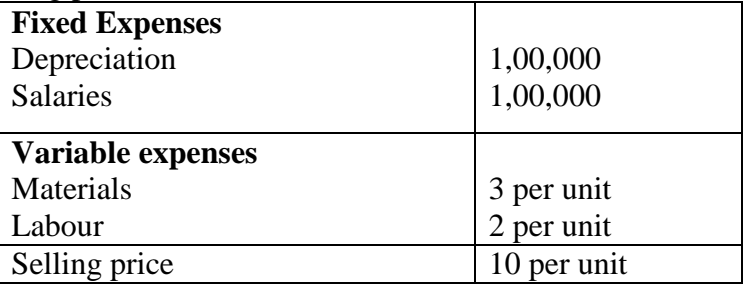

**22** Write short note on i) Margin on safety ii) Key factor and iii) Make or buy Decision **CO3**

## Answer any **ONE** Question: **(1X 12= 12 Marks)**

**23** Gugan Ltd a multi product company furnishes you the following data relating to the year 1999. **CO3**

**SECTION – D (Applying)**

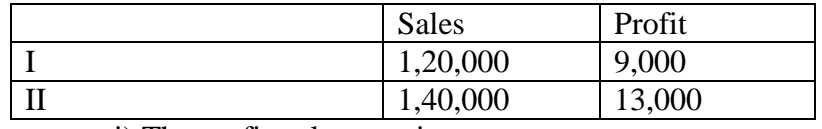

i) The profit volume ratio

ii) Fixed cost

iii) Breakeven point for sales

- iv) Profit when sales are  $\bar{\tau}$  1,00,000
- v) Sales required to earn a profit of  $\bar{\mathbf{\tau}}$  20,000
- vi) Margin of safety in IInd Period of 15,000 and
- vii) variable cost in period II
- **24** From the following information of product No 777 calculate
	- i) Material cost variance
	- ii) Material price variance
	- iii) Material usage variance
	- iv) Material mix variance

v) Material sub usage variance

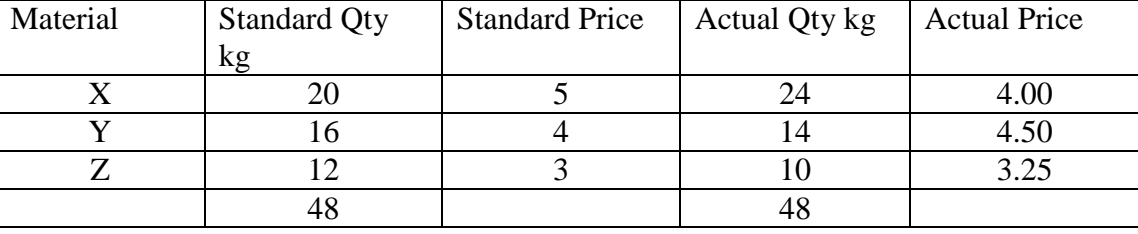

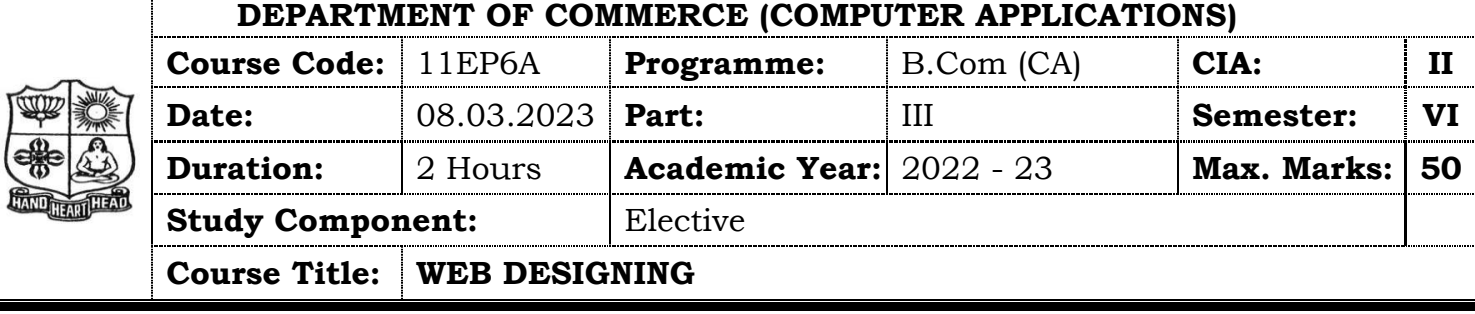

# **SECTION – A (Remembering)**

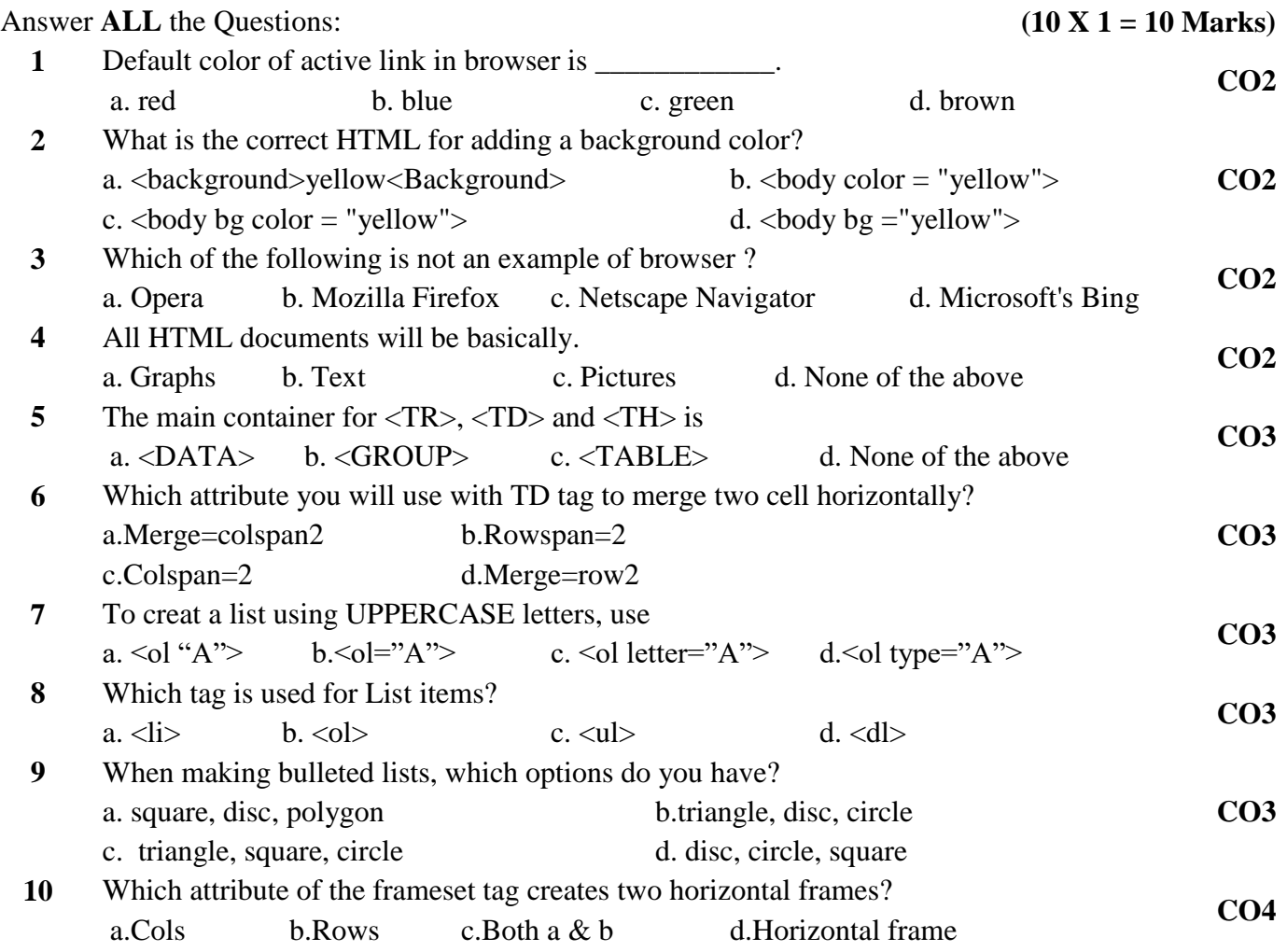

# **SECTION – B (Remembering)**

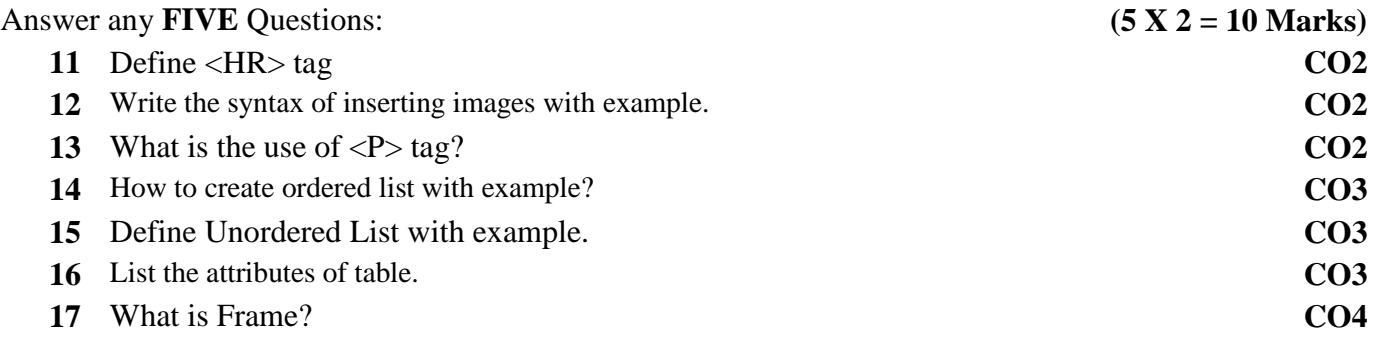

#### Answer any **THREE** Questions: **(3 X 6= 18 Marks)**

Write the code for following html output. **CO2**

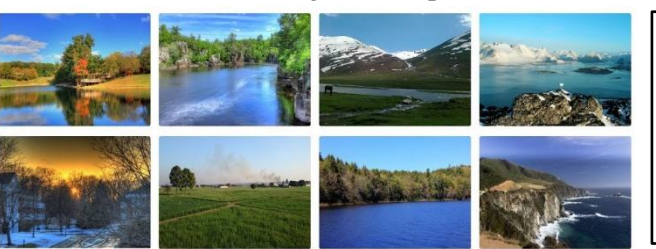

Write the code for following html output. **CO3**

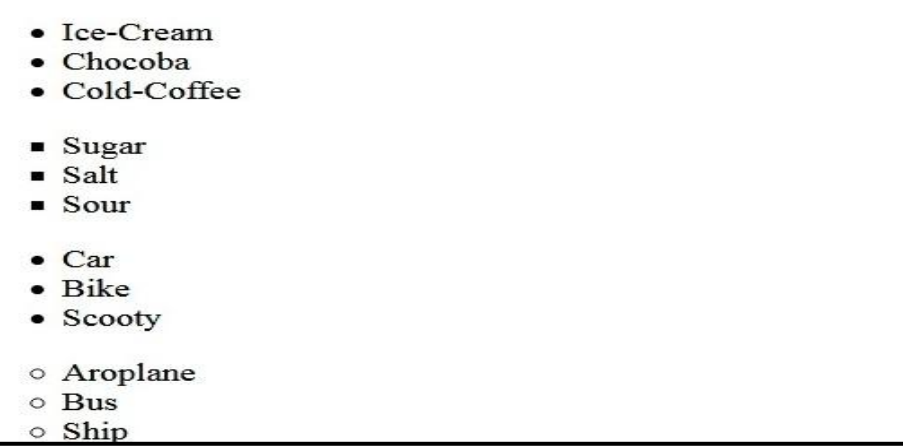

- Explain Ordered list with output. **CO3**
- Write the code for following html table output. **CO3**

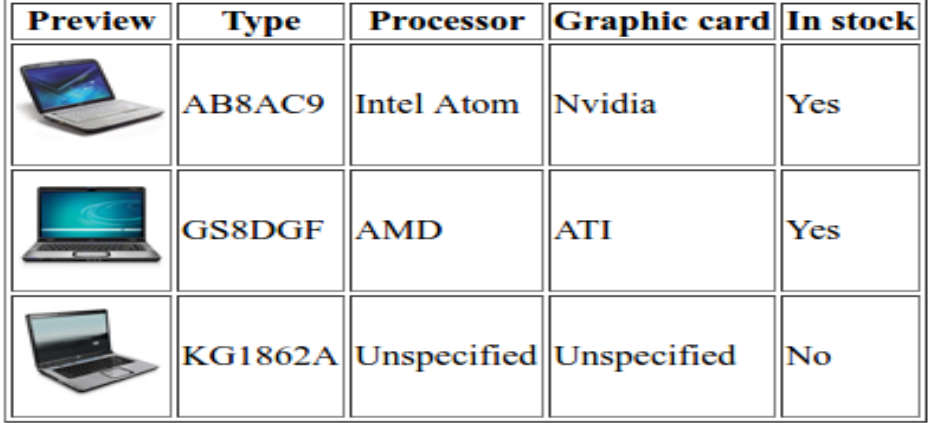

Write the code for following html table output. **CO3**

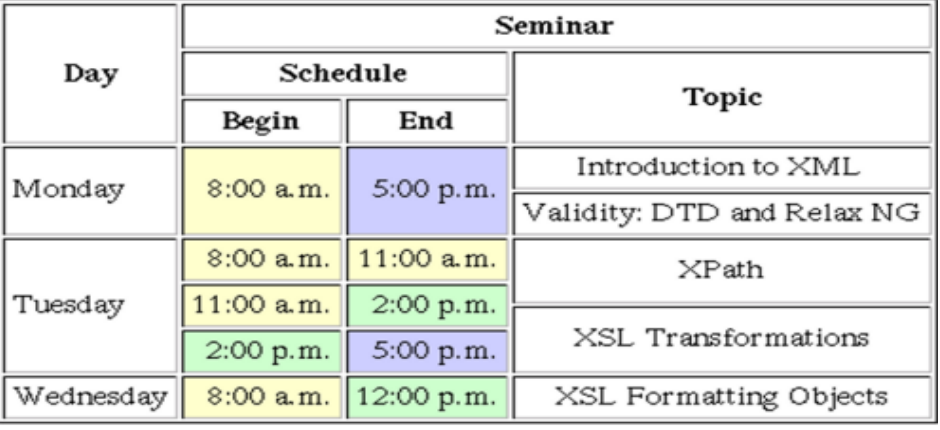

### **SECTION – D (Applying)**

#### Answer any **ONE** Question: **(1X 12= 12 Marks)**

**23** Write the code for following html table output. **CO3**

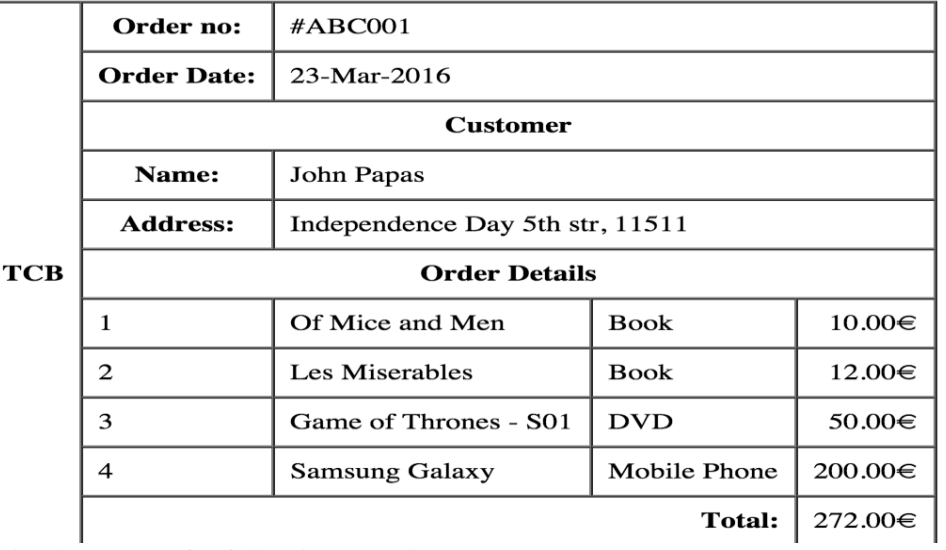

- **24** Write the answer for following questions.
	- a) Explain the concept of Nested Frameset with example.
	- b) Write the code for following frame table output.

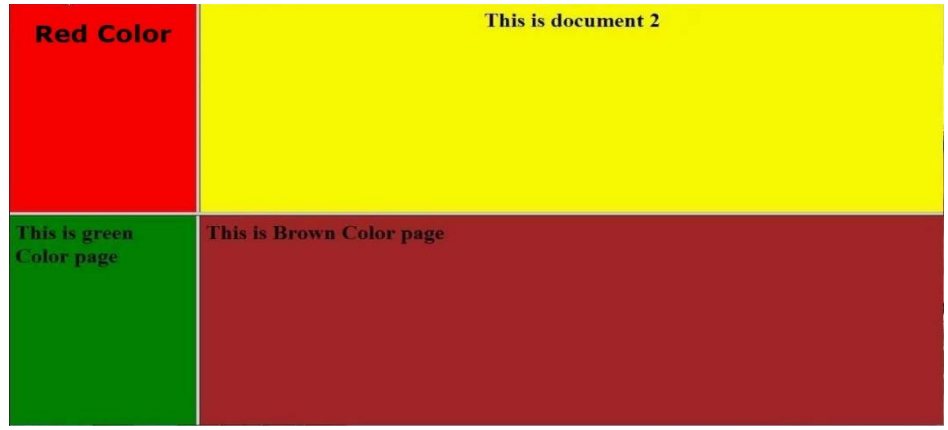

**CO4**

## **VIVEKANANDA COLLEGE, TIRUVEDAKAM WEST - 625234 DEPARTMENT OF COMMERCE (COMPUTER APPLICATIONS) Course Code:** | 11SB61 **Programme:** | B. Com (CA) **| CIA:** | II **Date:** 02.03.2023 **Part:** IV **Semester: VI Duration:** 1 Hour **Academic Year:** 2022 - 23 **Max. Marks: 25 Study Component:** Skill Based **Course Title: ADVANCED EXCEL OPERATIONS SECTION – A**  Answer **ALL** the Questions: **(5 X 1 = 5 Marks) 1** An Excel file is generally called a / an : [a\)](javascript:%20void%200;) E-Spreadsheet b) Worksheet c) Workbook [d\)](javascript:%20void%200;) Sheet **CO2 2** In MS-Excel when integrating MS-Word and MS-Excel, MS-Word is usually the a) Server b) Destination c) Client d) Both (a) and (C) **CO2 3** What function displays row data in a column or column data in a row ? a) Transpose b) Index c) Rows d) Hyperlinks **CO3 4** What Pivot Table toolbar button updates the data in a Pivot Table or Pivot Chart report if the source data has changed? a) Format Report b) Pivot Table c) Refresh Data d) Show Detail **CO3 5** Which of the following is not a worksheet design criterion? a) Efficiency b) Auditability c) Description d) Clarity **CO4 SECTION – B**  Answer any **TWO** Questions: **(2 X 2 = 4 Marks) 6** What is IF function in Microsoft Excel? **CO2 7** How many rows and columns are there in Microsoft Excel 2003 and later versions? **CO3 8** What is Freeze Panes in MS-Excel? **CO3 9** What is delete in excel? **CO4**

#### **SECTION – C**

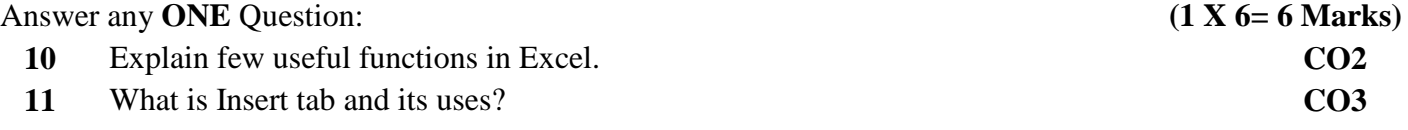

#### **SECTION – D**

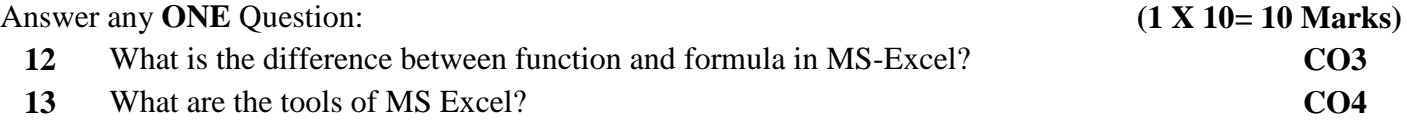

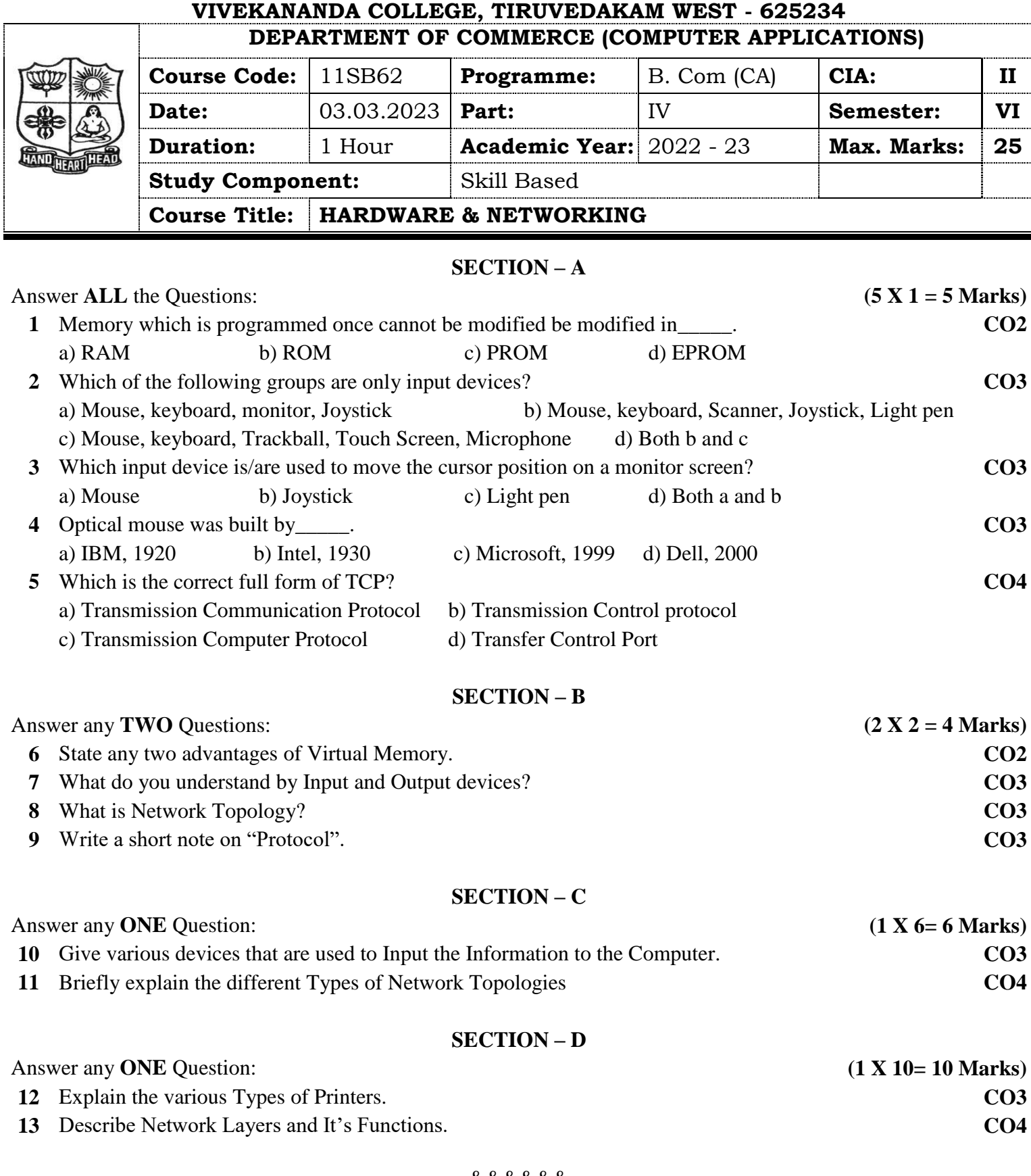

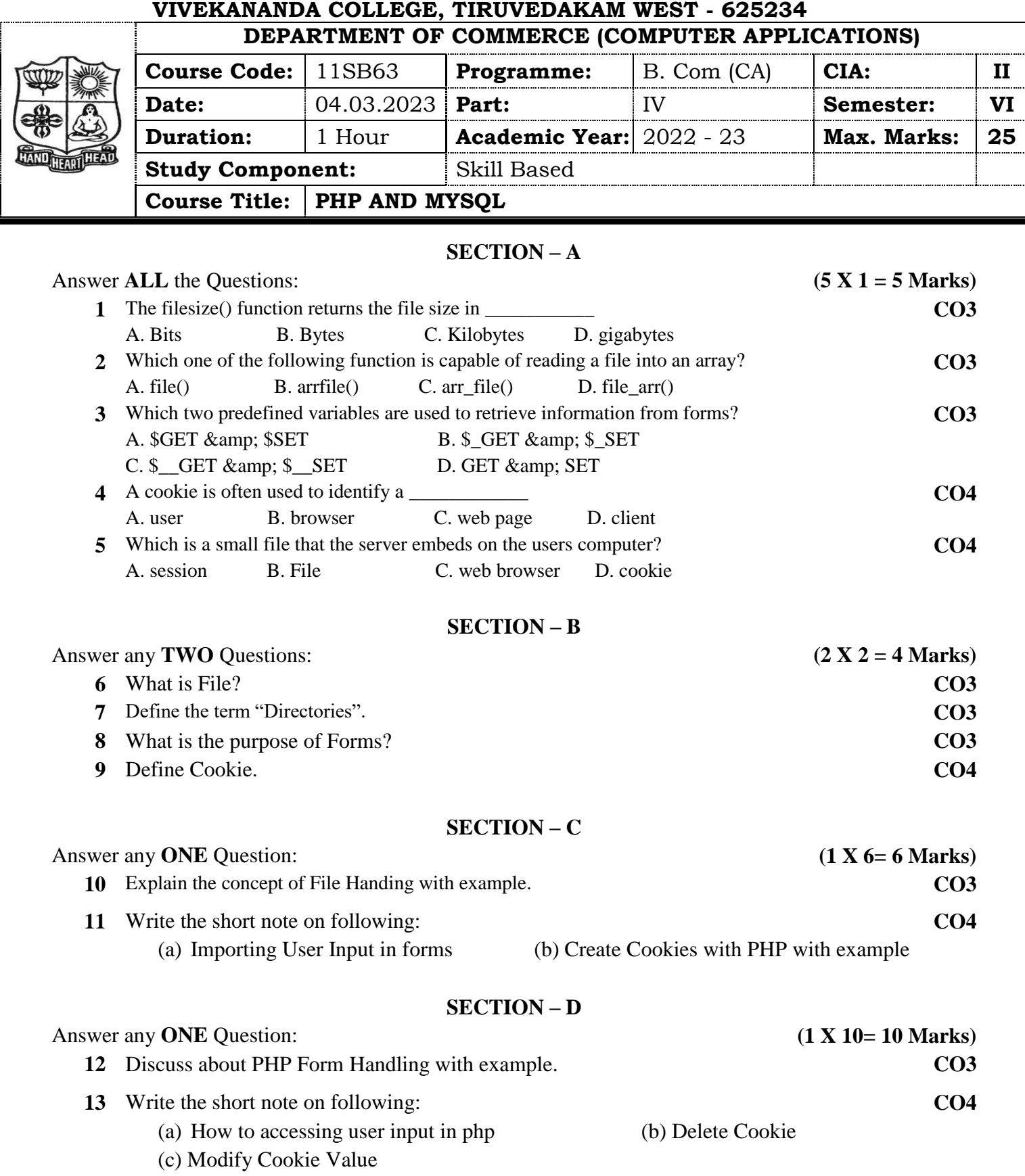